# **GeoniCS** проекты, инструменты, воплощение

# **Дорогие друзья!**

Вы держите в руках первое издание, посвященное линейке профессиональных программных про дуктов GeoniCS. В разделе «О разработчике» представлена история развития компании, разработки которой включены в состав технологической линейки GeoniCS. Достигнутым результатам, а также планам на ближайшее будущее посвящено интервью с одним из руководителей разработки комплекса GeoniCS Сергеем Соколенко.

Раздел «Идеология продуктов» помогает понять принципы объединения программ GeoniCS и те задачи, которые каждая из них решает в технологической схеме. Исчерпывающий обзор программ ных средств вы найдете в разделе «Описания продуктов».

Нормативные документы, требованиям которых отвечают продукты программного комплекса, пе речислены в сертификатах соответствия. Если вы планируете внедрение GeoniCS, вам будет интерес на подробная информация о том, где и как эти продукты можно приобрести.

Специальный раздел «Истории успеха» знакомит с реальными проектами, разработанными с ис пользованием возможностей GeoniCS. Содержание этого раздела мы планируем обновлять при каж дом переиздании буклета — с тем чтобы максимально полно представить практический опыт исполь зования GeoniCS на различных предприятиях, в организациях, инжиниринговых компаниях, проект ных институтах, а также в учебных заведениях. В каждом случае мы расскажем, какие именно проект ные задачи предстояло решить, почему предпочтение было отдано программному комплексу GeoniCS, как этот выбор повлиял на сроки и качество подготовки проекта — и обязательно предоставим слово пользователям. Мы надеемся, что раздел «Истории успеха» станет еще одним средством профессио нального общения, стимулирующим обмен знаниями и опытом между специалистами различных отраслей.

В заключение хотелось бы обратиться ко всем организациям, которые внедрили программный ком плекс или намерены это сделать: мы будем рады представить ваши проекты на страницах буклета, мы открыты для рассмотрения ваших идей и готовы помочь в их реализации.

GeoniCS: проекты, инструменты, воплощение

# **СОДЕРЖАНИЕ**

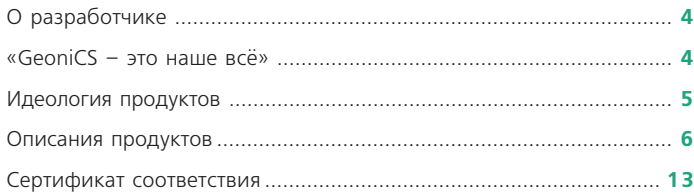

#### Истории успеха

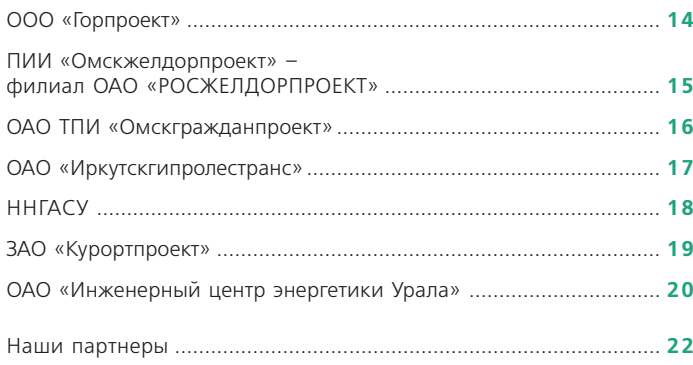

#### **CSoft Development**

CSoft Development (прежнее название -Consistent Software Development) ведущий разработчик программного обеспечения для рынка САПР в области машиностроения, промышленного и гражданского строительства, архитектур-

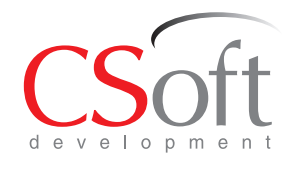

ного проектирования, землеустройства и ГИС, электронного документооборота, обработки сканированных чертежей, векторизации и гибридного редактирования.

С момента основания в 1989 году компания ориентируется на создание собственных приложений, которые в сочетании с программным обеспечением от мировых лидеров позволяют решать задачи в области САПР на самом высоком уровне и с учетом российских реалий. В настоящее время CSoft Development представляет более 40 разработок - начиная от полнофункциональных приложений, которые продаются в более чем 60 странах мира, и заканчивая комплексными системами для промышленных предприятий и проектных организаций.

Специалистами CSoft Development созданы такие популярные продукты, как серия Raster Arts (RasterDesk, Spotlight, RasterID), серия Project Studio<sup>cs</sup> (Архитектура, Конструкции, Фундаменты, Электрика, СКС, Водоснабжение), СПДС GraphiCS, MechaniCS, ElectriCS, электронная база данных по нормативным документам и стандартам NormaCS, система управления техническими данными TDMS, средство упорядочения, реорганизации и информационной поддержки основных бизнес-процессов производственного предприятия TechnologiCS.

Каждую из программ комплекса GeoniCS ведет отдельная группа разработчиков, осуществляющая проектно-внедренческие, научно-исследовательские и учебно-консалтинговые работы в соответствующих областях.

Сейчас специалисты CSoft Development заняты разработкой четвертого поколения программных продуктов GeoniCS, которые будут отвечать самым современным требованиям к функциональной части и интерфейсу.

#### «GeoniCS - это наше всё»

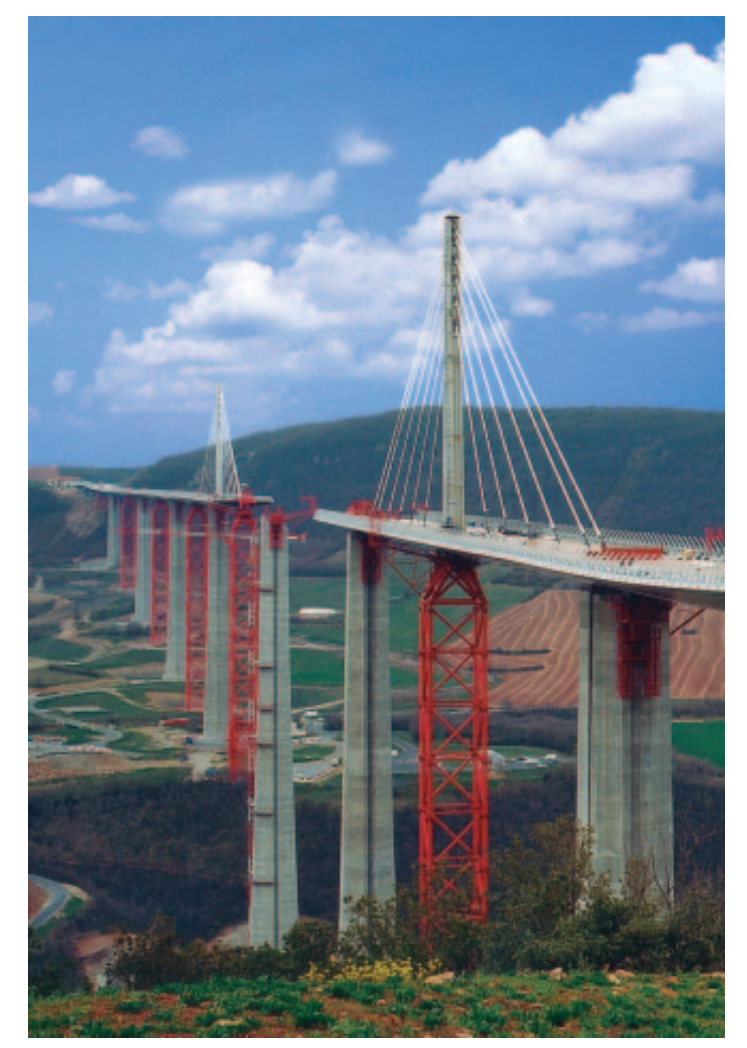

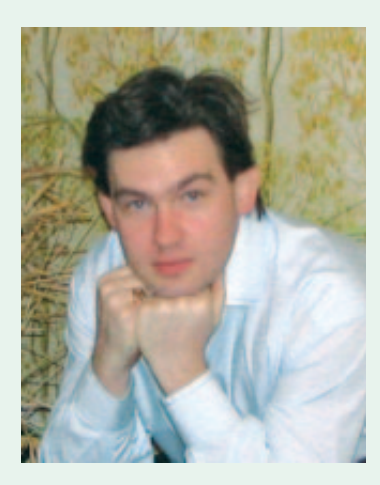

#### Руководитель разработки программного комплекса GeoniCS Сергей Соколенко: «GeoniCS - это наше всё»

был опыт успешной разработки подобных систем, пусть даже несопоставимых с уровнем сегодняшних требований. Коллектив у нас разновозрастный - от 22 до 74, костяк составляют 30-летние выпускники одного института, но есть и много молодежи. Поскольку в программе используются уникальные математические алгоритмы, понятно, что над этим у нас работают достаточно сильные математики. Постановочно-аналитическая группа - несколько специалистов-практиков тоже очень высокого уровня. Кроме того, своими внештатными сотрудниками мы с полным на то основанием считаем «продвинутых» пользователей, которые присылают нам письма с предложениями, пожеланиями и критикой.

#### Сергей Анатольевич, прежде всего - несколько слов о коллективе разработчиков...

Наш коллектив - небольшая группа, созданная 3 марта 2003 года (так что 03.03.03 - наши счастливые числа!) именно для выполнения работ в области геоинженерных САПР и ГИС (геоники) прежде всего для разработки программного комплекса GeoniCS, а именно для таких продуктов, входящих в его состав, как GeoniCS Топоплан-Генплан-Сети-Трассы, GeoniCS CIVIL, GeoniCS ЖЕЛДОР и GeoniCS ГОРГАЗ. Собрал нас Михаил Гуральник, который занимается геоинженерной информатикой еще со второй половины 80-х годов. Стартовали мы не с нуля: с самого начала в нашем активе

#### Недавно вышли очередные обновления программных продуктов. Что бы вы назвали главным на сегодня достижением разработчиков GeoniCS и что пока остается в планах?

Главное достижение - это текущая версия GeoniCS Топоплан-Генплан-Сети-Трассы для AutoCAD 2007/2008. Что же касается планов... На сегодня продукт остается несколько неоднородным или, говоря «по-научному», гетерогенным, а мы стремимся к единству всех его частей. Наша цель очевидна - стереть все «швы» в работе изыскателей и проектировщиков, генпланистов и отраслевиков, проектировщиков сетей...

Продукты линейки появились в разное время - соответственно, уровень ее частей несколько разнится. С этим и связаны планы. Вообще-то любой разработчик предпочитает до определенного мо-

мента держать свои замыслы в секрете, но если в общих чертах, то ближайшие перспективы таковы. Безусловно, мы будем поддерживать и совершенствовать текущую версию. В нее уже включены разделы «Сечения» и «Выправка трассы». Параллельно идет работа над новым, уже четвертым, поколением продукта. Вот его главные особенности: все построено на объектах (геонах), между ними можно устанавливать зависимости (то есть геоны взаимодействуют между собой, причем настроить это взаимодействие можно для плановой и для высотной геометрии по отдельности). Тотально применяются стили, все интегрировано, многопользовательский режим осуществляется через обменную внешнюю базу и т.д. Надеемся порадовать пользователей качественно новым продуктом.

#### Учитываются ли при создании ПО пожелания пользователей?

Я уже говорил, что мы считаем пользователей главными участниками процесса. Это не значит, что продукт должен реагировать на каждый чих - ни к чему, кроме потери системности, это не приведет. Пожелания должны обобщаться, а на их основе формироваться стратегия развития продукта, исходящая из логики этого развития. Что касается нашей области, то учет пожеланий пользователей наша главная «изюминка», чего не могут предложить зарубежные аналоги. Это касается и технологии проектирования, и оформления... Например, всем известная картограмма - ее надо либо реализовать как положено, либо не реализовывать вовсе, чтобы не дезинформировать потребителей.

На определенном этапе количество функций, отражающих отечественную специфику, перерастает в качество, и тогда уже можно говорить о продукте, поддерживающем отечественные традиции, технологию проектирования и нормы оформления.

Какие проекты - уже вышедшие или находящиеся в процессе разработки - вы считаете наиболее интересными?

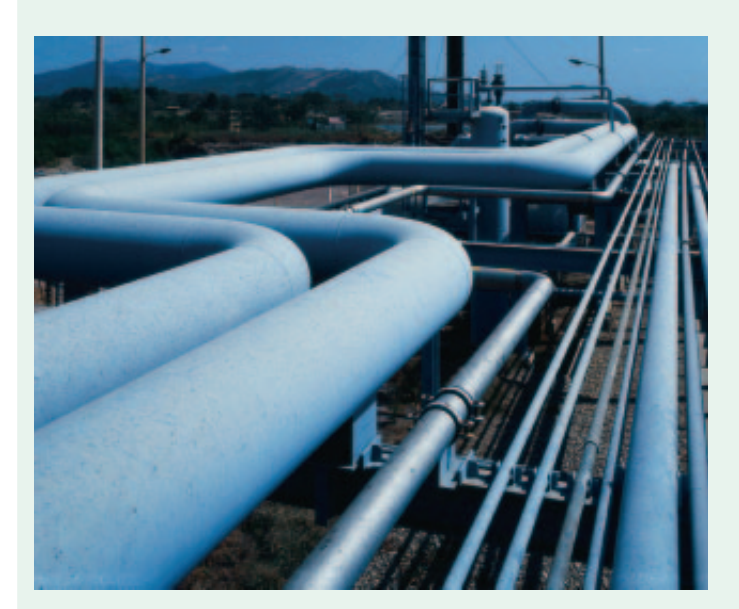

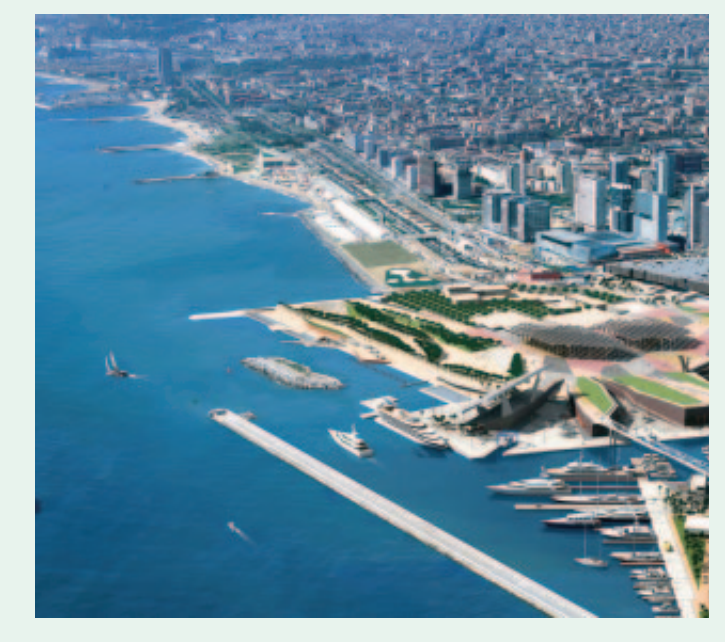

У нас очень разноплановый пользователь: кто-то занимается объектами городской застройки, кто-то - промплощадками, кто-то проектирует железные дороги или трубопроводы. Мы сталкивались с совершенно разными методиками применения наших продуктов. Так как территориально наша группа работает на Украине, конечно, больше мы можем рассказать именно об украинских пользователях. Например, это институт Укргипромез (35 лицензий), мастерская ведущего киевского архитектора Бабушкина, Луганскгипрошахт и множество других организаций. Но мы сосредоточены на самом продукте и, честно говоря, не отслеживаем проекты.

#### В последнее время заметна серьезная активизация ПО на российском рынке. С чем это, по-вашему, связано?

Во-первых, с бурным подъемом России. Во-вторых, повзрослел пользователь - он всё яснее понимает, продукты какого уровня ему нужны. Планка поставлена достаточно высокая, и ей надо соответствовать. Очень хорошо, что в нашей области геоинженерных САПР на российском рынке идет жесткая конкуренция: здесь и зарубежные продукты, и ряд достойных отечественных разработок. Нужно быть на уровне - и по функционалу, и по интерфейсу, и по качеству. Будем стараться.

#### Что вы как разработчик хотели бы пожелать пользователям?

Помогайте отечественному производителю. Помогайте конструктивной критикой, советами, предложениями. Нам с вами вполне по силам развивать теорию автоматизированной обработки данных изысканий и проектирования (моделирования) сложных искусственных систем - то, что мы назвали геоникой. И на этой основе разработать программные продукты, не уступающие лучшим мировым образцам. GeoniCS - наш шаг в этом направлении.

#### Идеология продуктов

#### **Технологическая линия GeoniCS**

Программный комплекс GeoniCS 2007 - это интегрированное решение, представляющее собой технологическую линию совместимых профессиональных программных продуктов, обеспечивающих комплексность при реализации сквозных, «бесшовных» технологий проектирования. Предназначен для обработки данных геодезических и инженерно-геологических изысканий, создания цифровой модели местности (ситуации, рельефа, инженерно-геологического строения, существующих сетей), создания топопланов в отечественных условных знаках, проектирования генеральных планов и вертикальной планировки, внешних инженерных сетей и линейно-протяженных объектов. Комплекс разрабатывается с конца 80-х годов, функционирует на популярнейшей платформе AutoCAD, развивая и дополняя такие приложения Autodesk, как AutoCAD Map 3D и AutoCAD Civil 3D. Отличительная особенность GeoniCS в сравнении с зарубежными аналогами - ориентация на отечественные стандарты и технологию. Комплекс разработан отечественными специалистами, имеет сертификат соответствия.

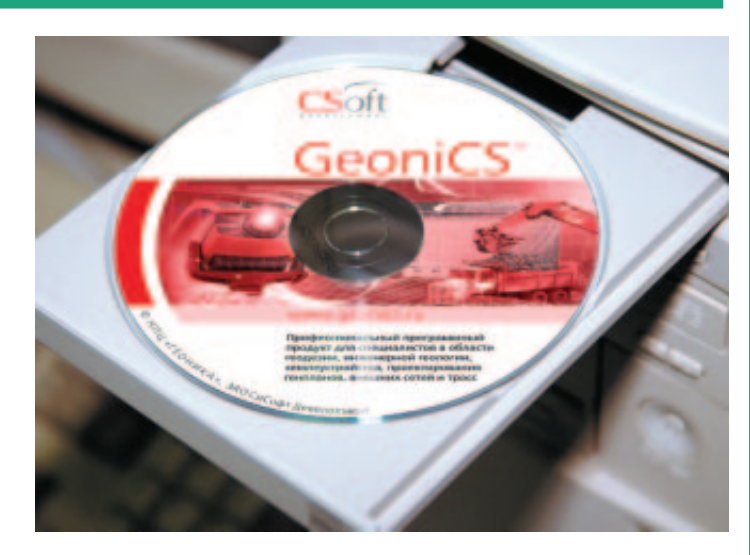

## GeoniCS Изыскания (RGS, RGS\_PL)

Программа **GeoniCS Изыскания (RGS, RGS\_PL)** предназначена для автоматизации процес са обработки полевых измерений и рассчитана на специалистов, работающих в области геодезии (инженерные изыскания, строительство, кадастр и др.). Разработана на базе гео дезического предприятия «Румб», основывается на алгоритме А.С. Сафонова (МИИГАиК).

Программа **GeoniCS Изыскания (RGS, RGS\_PL)** (текущая версия 7.0.1) позволяет решать следующие задачи:

- · расчет и уравнивание плановых геодезических сетей любой кон фигурации;
- · поиск ошибок измерений и ошибок, допущенных при вводе данных;
- расчет и уравнивание высотных геодезических сетей;
- · обработка данных с электронных геодезических приборов;
- · обработка данных тахеометрической съемки;
- · комплекс задач, обеспечивающий вынос проекта в натуру;
- · обработка данных по съемке и выносу в натуру методом перпен дикуляров;
- · вычисление площадей участков по координатам вершин;
- · создание и ведение каталога опорных пунктов;
- · формирование отчетных ведомостей по результатам вычисле ний;
- · создание топографических планов в среде **AutoCAD**;
- · экспорт результатов в **GeoniCS Топоплан** для создания модели рельефа.

Программа GeoniCS Изыскания предназначена как для решения ма леньких каждодневных задач, так и для больших, сложных расчетов.

Программа удобна для применения в полевых условиях, так как яв ляется самостоятельной программой для расчетной части геодези ческих работ.

Успешно применяется во всех областях, связанных с геодезическими расчетами.

Программа позволяет обрабатывать данные изысканий, получаемые из файлов электронных регистраторов (тахеометров), а также из ру кописных журналов полевых наблюдений.

#### Расчет и уравнивание плановых геодезических сетей любой конфигурации

Программа GeoniCS Изыскания производит вычисление и уравни вание координат точек параметрическим способом по методу наи меньших квадратов. Исходными данными могут служить измерен ные направления, горизонтальные углы, расстояния и превышения. Порядок ввода данных не имеет значения, не зависит от типа постро ения сети и способа привязки к исходным пунктам. Возможен выбор усредненных измерений. Для определения координат пунктов гео дезической сети производится привязка к пунктам государственной геодезической сети, то есть включение в создаваемую сеть элемен тов ранее проложенной сети в качестве исходной опоры. Большин ство способов привязки к исходным пунктам (задача Ганзена, задача Потенота и др.) распознается программой автоматически, без зада ния специальных признаков. Наряду с уравниванием плановой сети как линейно-угловой имеется возможность уравнивания плановой сети по ходам.

#### Поиск ошибок измерений и ошибок, допущенных при вводе данных

В GeoniCS Изыскания реализован алгоритм, позволяющий быстро и с большой долей вероятности найти ошибочные измерения, а уро вень автоматизации позволяет максимально исключить влияние «че ловеческого фактора».

#### Расчет и уравнивание высотных геодезических сетей

Программа рассчитывает тригонометрические и геометрические высотные сети II, III и IV классов, сети технического нивелирования. Уравнивание высотных геодезических сетей также производится по методу наименьших квадратов параметрическим способом.

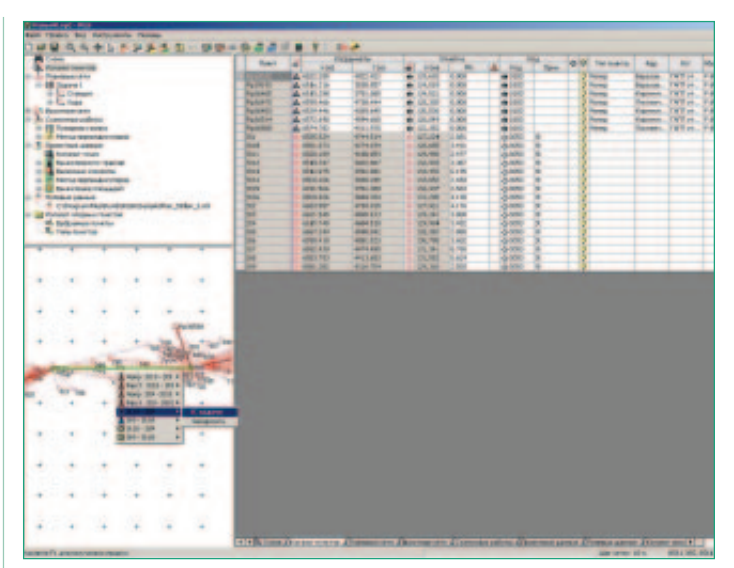

#### Обработка данных планово-высотной тахеометрической съемки

При вводе данных по топографической съемке точек предусмотрены все возможные комбинации входных и выходных значений. Поря док ввода информации определяет пользователь, а значит поля вво да данных можно установить в той же последовательности, что и в полевом журнале.

#### Комплекс задач, обеспечивающий вынос проекта в натуру

Программа выполняет расчеты, необходимые для выноса в натуру проектов линейных и других сооружений. В основе алгоритма лежит решение обратной геодезической задачи на плоскости, то есть опре деление дирекционного угла и расстояния между точками по задан ным координатам.

#### Обработка данных по съемке и выносу в натуру методом перпендикуляров

При съемке ситуации на местности методом перпендикуляров (ли нейные изыскания) программный модуль вычисляет координаты и выносные элементы по заданным координатам в прямоугольной си стеме координат.

#### Вычисление площадей участков по координатам вершин

Существует возможность вывода отчетных данных двумя способами: с указанием дирекционных углов сторон многоугольника или их румбов.

#### Вывод отчетных ведомостей

В программе реализован генератор отчетов. Для удобства пользова теля применяются специальные шаблоны. В процессе работы не нуж но выполнять настройки отчета: на панель инструментов рабочего окна программы выведена кнопка *Отчет*, которая открывает диалого вое окно для выбора формы отчета. Предложенный в окне набор форм соответствует решаемой задаче.

#### Создание и ведение каталога опорных пунктов

В каталог заносятся название пункта, координаты X и Y, отметка, тип и текстовое описание пункта. К каждому пункту можно подключить файл

GeoniCS: проекты, инструменты, воплощение GeoniCS: проекты, инструменты, воплощение

графического изображения абриса в графическом формате. Пункты каталога можно выбирать по следующим параметрам: тип пункта; название пункта (или фрагмент названия); пункты, ближайшие к указанным координатам; пункты, находящиеся в указанной области; текстовое описание пункта (или фрагмент описания). При одновре менном указании нескольких параметров будут выбраны все пункты, удовлетворяющие этим параметрам.

#### Создание топографических планов в среде AutoCAD

Программа позволяет кодировать точки съемки (присваивать коды соответствующих точечных и линейных топографических знаков). Топографический план автоматически создается в среде AutoCAD с помощью модуля RGS\_PL. В новой версии этого дополнительного модуля реализована возможность перекодировки точек ситуации: пользователи, привыкшие работать со своими кодами, могут настро ить в отдельном файле соответствие своих кодов тем кодам, которые принимает программа GeoniCS Изыскания, и получать данные съем ки в AutoCAD в соответствии со своей кодировкой. Кроме того, в RGS\_PL появилась возможность принимать данные с приборов – если съемка велась в координатах, минуя модуль RGS. Таким образом, все точки ситуации сразу отображаются в AutoCAD для дальнейшей об работки.

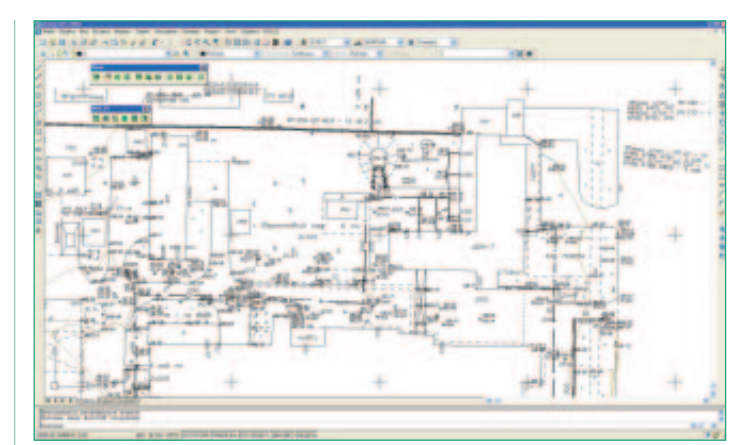

#### GeoniCS Инженерная геология (GeoDirect)

Комплексная система, позволяющая вводить и рассчитывать данные, полученные в ходе проведения инженерно-геологических изысканий.

**GeoniCS Инженерная геология** позволяет строить графические за висимости, производить обработку и интерпретацию результатов ла бораторных испытаний и статического зондирования грунтов, вы полнять построение инженерно-геологических разрезов и инженерно-геологических колонок, а также формировать отчетную документацию, соответствующую государственным стандартам стран СНГ.

Программа выполняет следующие виды расчетов:

расчет физико-механических, прочностных и деформационных характеристик грунтов, статистическая обработка информации по выделенным инженерно-геологическим элементам (ИГЭ); · расчет предельных сопротивлений и несущей способности свай.

Инструменты системы обеспечивают построение инженерно-геологического разреза по группе выработок. Нанесение графиков изме нения характеристик грунтов (в том числе и результатов статического зондирования) осуществляется по указанию пользователя. В програм ме реализовано построение инженерно-геологических колонок с автоматической штриховкой грунта по ИГЭ. Предусмотрена возмож ность задания пользовательских значений параметров штриховки и цветовых характеристик.

Система GeoniCS Инженерная геология предназначена для комплекс ной обработки данных инженерно-геологических изысканий.

- · **Комплексная точка (выработка)** производится обработка ре зультатов полевых инженерно-геологических исследований, выполненных в отдельной точке (выработке), с указанием пла новой и высотной привязки, литологического разреза, влажно сти и консистенции грунтов, точек отбора проб грунтов для лабо раторных исследований, уровней подземных вод, данных стати ческого зондирования грунтов. В процессе обработки осуществ ляется построение графиков и расчет несущей способности свай.
- · **Лабораторные исследования** производится обработка комп лекса лабораторных определений по отдельным пробам грунтов с построением соответствующих графиков, расчетом физико-механических, прочностных и деформационных характеристик грун тов. По утвержденным шаблонам формируются лабораторные бланки (пользователь может отказаться от стандартного шабло на, оформив и подключив в систему собственный бланк).
- · **Инженерногеологический элемент** выполняется статисти ческая обработка результатов лабораторных исследований по вы деленным инженерно-геологическим элементам (нормативные и расчетные значения характеристик грунтов определяются с не обходимой доверительной вероятностью), определение физи ко-механических свойств грунта по результатам статического зондирования.
- **Инженерно-геологический разрез** с применением системы AutoCAD производится построение инженерно-геологических разрезов по указанным выработкам с использованием выбран ных цветов и штриховок.
- **Инженерно-геологическая колонка** после указания конкретной выработки на плане и выбора режима *Формировать* ко лонка генерируется автоматически.

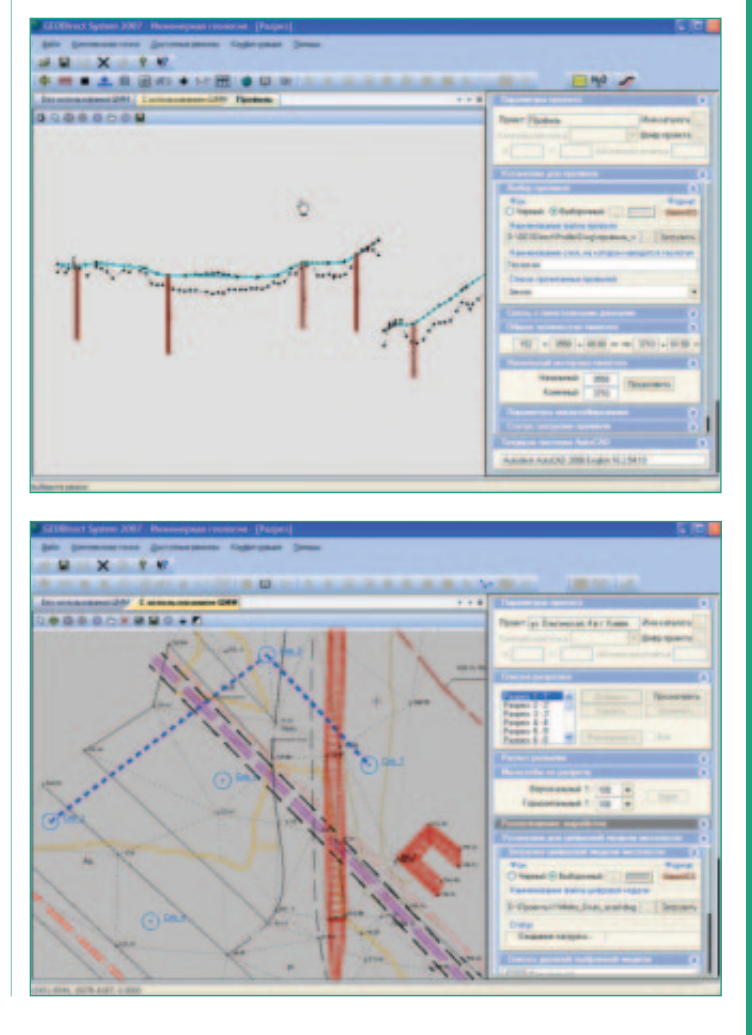

- 8 GeoniCS
- · **Набухание и усадка** расчет данных для лабораторных испы таний по набуханию и усадке согласно ГОСТ 24143-80.
- · **Общая просадочность** расчет общей просадочности с по строениями графических зависимостей и выдачей отчетной до кументации.
- · **Статическое зондирование** расчет несущей способности сваи, отдельный расчет по лобовой и боковой составляющей, постро ение графиков по зондам I и II типов с выдачей отчетной доку ментации. Добавлен специфический пересчет данных по стати ческому зондированию для установки УралТИСИЗа.
- · **Химический анализ воды** производится обработка химичес кого анализа воды с использованием нормативных документов, формируется отчетная ведомость.

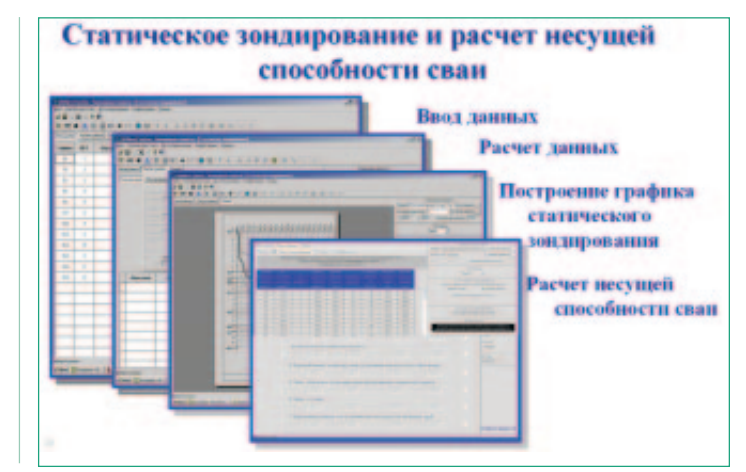

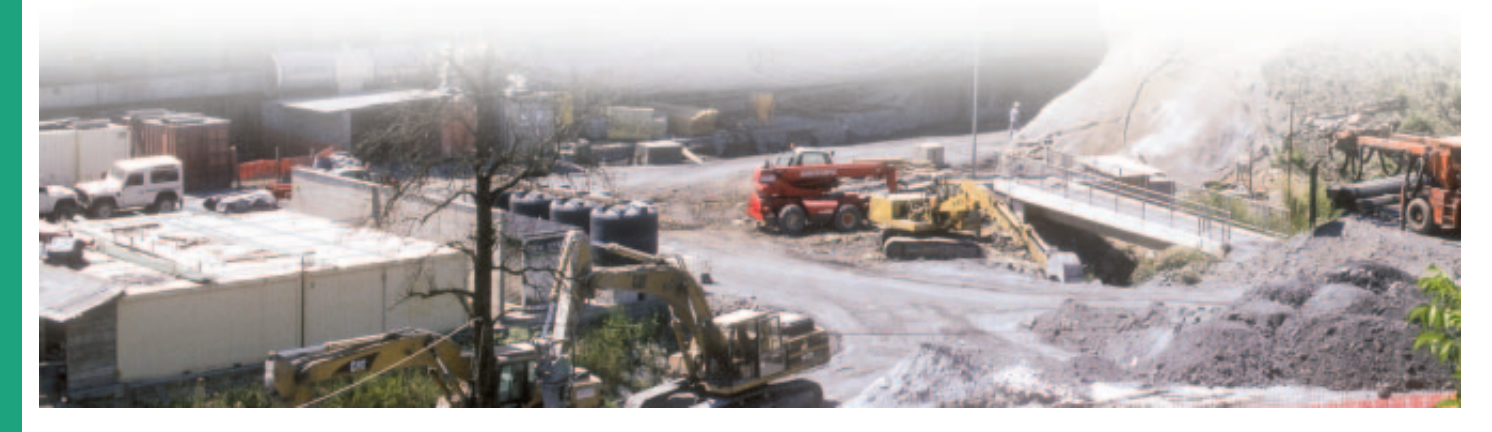

#### GeoniCS Топоплан-Генплан-Сети-Трассы

**GeoniCS Топоплан-Генплан-Сети-Трассы** – это уникальный программный продукт, работающий на платформе **Autodesk Civil 3D/AutoCAD Civil 3D**, а также **AutoCAD**, который позволяет автоматизировать проектно-изыскательские работы и предназначен для специалистов отделов изысканий и генплана.

Программный продукт GeoniCS Топоплан-Генплан-Сети-Трассы **2007** работает на платформе **AutoCAD 2007/AutoCAD 2008**, а так же **Autodesk Civil 3D 2007/AutoCAD Civil 3D 2008**.

**Модуль «Топоплан»** – это ядро программы, позволяющее создавать топографические планы, вести базу точек съемки проекта, строить трехмерную модель рельефа и проводить анализ полученной поверх ности. На основе построенной модели рельефа программа позволя ет решать целый ряд прикладных задач.

**Модуль «Генплан»** используется при проектировании промышлен ных объектов различного назначения, а также гражданского строи тельства. Модуль обеспечивает полное соответствие требованиям ГОСТ 21.508-93 «Правила выполнения рабочей документации генеральных планов предприятий, сооружений и жилищно-гражданских объектов».

**Модуль «Сети»** позволяет проектировать внешние инженерные сети модуль «Сети» позволяет проектировать внешние инженерные сети | МОДУЛЬ «ТОПОПЛАН»

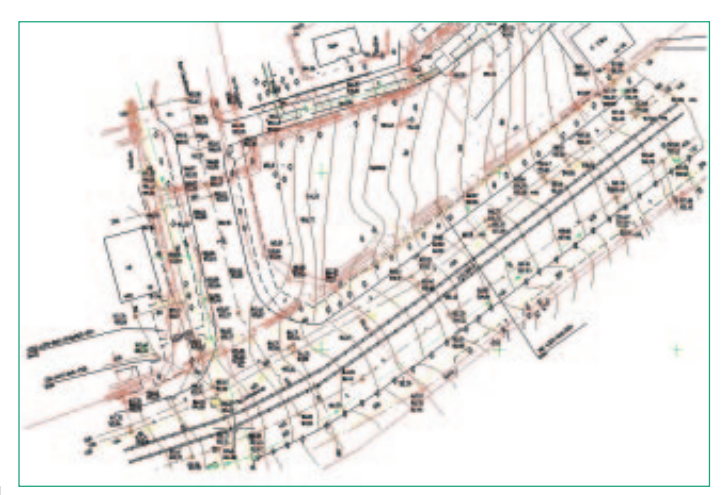

**Модуль «Трассы»** позволяет проектировать линейно-протяженные объекты и оформлять необходимые выходные документы.

На основе модели объекта GeoniCS Топоплан-Генплан-Сети-Трассы автоматизирует выпуск чертежей, строго соответствующих действу ющим российским нормативам оформления документов. Заполня ются все необходимые штампы и экспликации, а при необходимости производится автоматическая разбивка на листы заданного формата.

Совместное использование GeoniCS Топоплан-Генплан-Сети-Трассы с другими программными средствами CSoft Development (GeoniCS Изыскания, RasterDesk, Spotlight и др.) обеспечивает комплексность при реализации «сквозных» технологий проектирования.

Первый из модулей программы – «Топоплан» – предназначен для создания топографических планов, карт и планшетов масштаба от 1:500 до 1:5000. Включает полную библиотеку топографических ус ловных знаков (точечные, линейные, полосные, площадные), а так же средства их отрисовки, редактирования и замены.

Можно выделить три основных источника данных, на основе которых в модуле «Топоплан» создаются топографические карты и модели рельефа:

- ▼ архивные картматериалы на твердом носителе. Эти материалы сканируются, полученные растровые изображения корректируются и вставляются в чертеж DWG в реальных изыскательских коорди натах. Соответствующие топознаки отрисовываются в режиме «сколки»;
- ▼ данные полевых топографо-геодезических наблюдений, которые можно импортировать из RGD-файла (обменный формат программы GeoniCS Изыскания) или из текстового файла ведомости коор динат и отметок. Соответствующие топознаки отрисовываются в

режиме «сколки» или «замены», если в программе GeoniCS Изыс кания были закодированы линейные объекты;

▼ топологические данные различных ГИС-систем, представляющие описание точечных, линейных и площадных объектов, которые можно импортировать через DXF-файл. Соответствующие топознаки отрисовываются в режиме «замены».

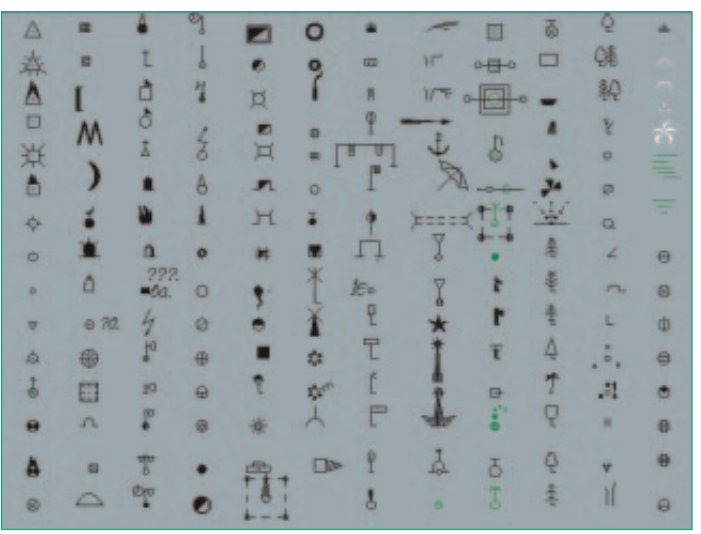

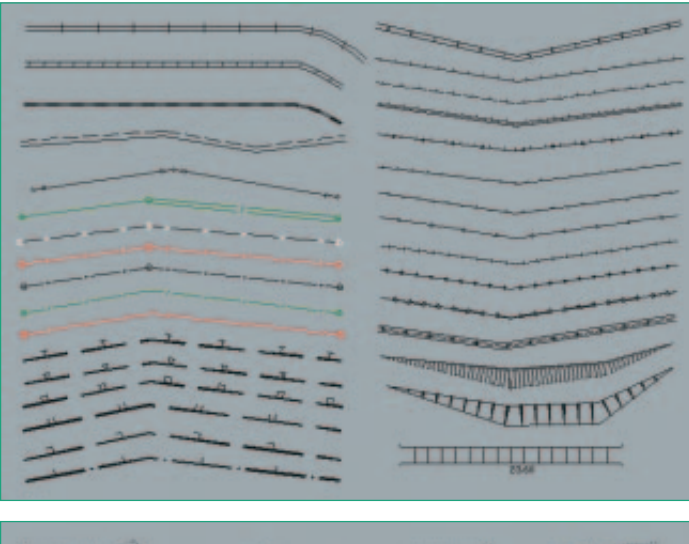

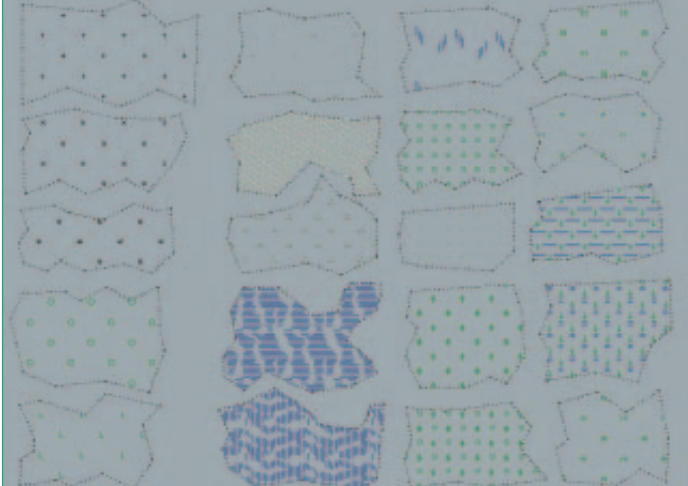

Выбор необходимого топознака возможен несколькими способами: через топографический классификатор, через алфавитный указа тель, а также через вызываемые тематические панели инструмен тов. Кроме того, модуль «Топоплан» снабжен встроенной справочно нормативной базой, где собрана информация по правилам отрисов ки топографических знаков. Реализован режим «ассистента», кото рый предоставляет пользователю подсказки, касающиеся отрисовки выбранных знаков.

В модуле «Топоплан» выделяют раздел «Рельеф». Функции данного раздела предназначены для ведения базы точек съемки проекта и создания трехмерных моделей рельефа или других поверхностей, их отображения и анализа.

Все точки съемки (импортированные из файла или созданные при оцифровке) попадают в базу данных проекта GeoniCS, где их можно просматривать, редактировать, объединять в группы; точки из базы можно вставлять в чертеж или экспортировать в текстовый файл.

Трехмерная модель рельефа обычно строится с использованием при митивов, полученных на этапе создания топоплана. Могут использо ваться и другие источники информации, такие как текстовые файлы, полученные из программ GeoniCS Изыскания и CREDO, а также ра нее созданные чертежи DWG, включающие 3D-полилинии и 3Dграни, горизонтали (отрисованные или полученные при векториза ции средствами программ RasterDesk и Spotlight), точки с отметкой по Z, блоки с атрибутами и т.д.

Помимо точек с отметками, при построении модели используется неограниченное количество структурных линий (3D-полилиний), горизонталей (двумерных полилиний с отметками), линий подпор ных стенок, линий внешних и внутренних границ модели: это обес печивает корректность формируемой модели. GeoniCS может созда вать и 3D-полилинии с дугами.

Проконтролировать правильность построения модели можно с помо щью ее трехмерной визуализации или при просмотре сечений по произвольной линии.

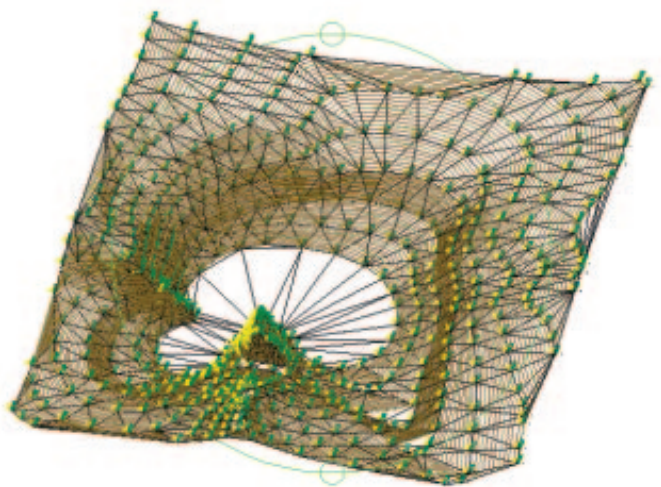

Средства редактирования и отображения модели рельефа предо ставляют ряд уникальных возможностей:

· автоматическая генерация виртуальных горизонталей при опе рациях редактирования модели (переброс ребер, изменение отметки и перемещение узла, вставка и удаление точек и гра ней) позволяет оперативно контролировать правильность вне сенных изменений;

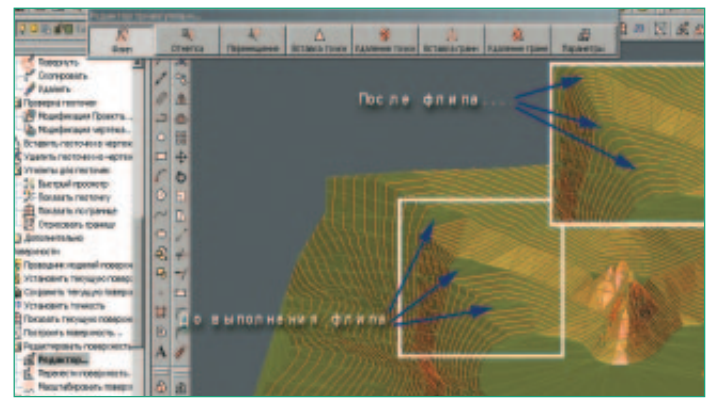

- · локальная реструктуризация построенной поверхности с помо щью структурных линий различных типов делает триангуляцию управляемой: возможна «проводка» структурных линий по уже построенной триангуляции, что очень удобно при моделирова нии техногенных элементов рельефа;
- · построение горизонталей различной степени сглаженности, про становка на них надписей и берг-штрихов.

Модуль «Топоплан» является открытой системой: вы можете самосто ятельно модифицировать и пополнять библиотеку условных знаков, использовать модели рельефа, созданные при помощи других про граммных средств (Autodesk Land Desktop, Eagle Point, CREDO и др.), передавать модели во внешние расчетные программы.

Результатом работы модуля «Топоплан» являются картированные циф ровые модели местности, которые могут использоваться и в топогра фии, и в ГИС, и при проектировании.

#### Модуль «Генплан»

Модуль «Генплан» состоит из нескольких функциональных разделов, каждый из которых соответствует строго определенным задачам про ектирования генеральных планов (горизонтальная планировка, вер тикальная планировка и благоустройство).

#### Разбивочный план (горизонтальная планировка)

Функции этого раздела позволяют быстро отрисовать строительную или геодезическую сетку, улично-дорожную сеть, нанести на генплан здания и сооружения, площадки и пешеходные дорожки, проставить необходимые координаты и размеры. Все функции высокоинтеллек туальны и соответствуют требованиям действующих нормативных документов.

Экспликация зданий, ведомости дорожек и площадок формируются автоматически.

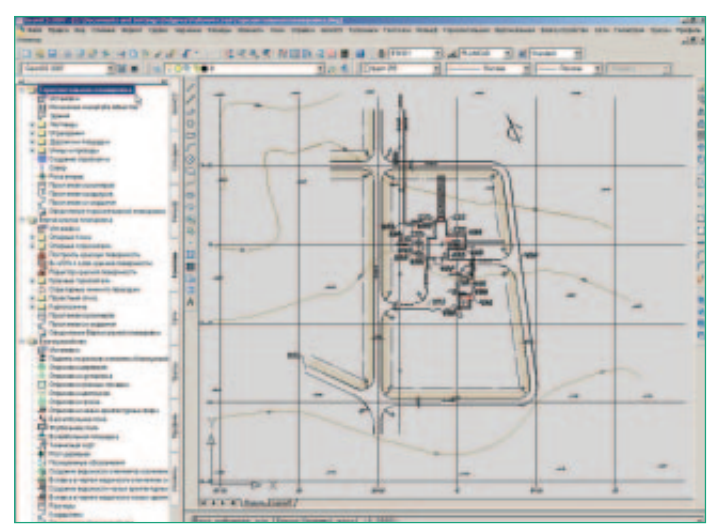

#### Организация рельефа (вертикальная планировка и картограмма земляных масс)

Функции этого раздела позволяют расставить опорные точки плани ровки на осях проездов, внутри кварталов и в углах отмостки, а также в других характерных точках проектируемой площадки. По опорным точкам производится простановка стрелок уклоноуказателей с авто матическим пересчетом значений.

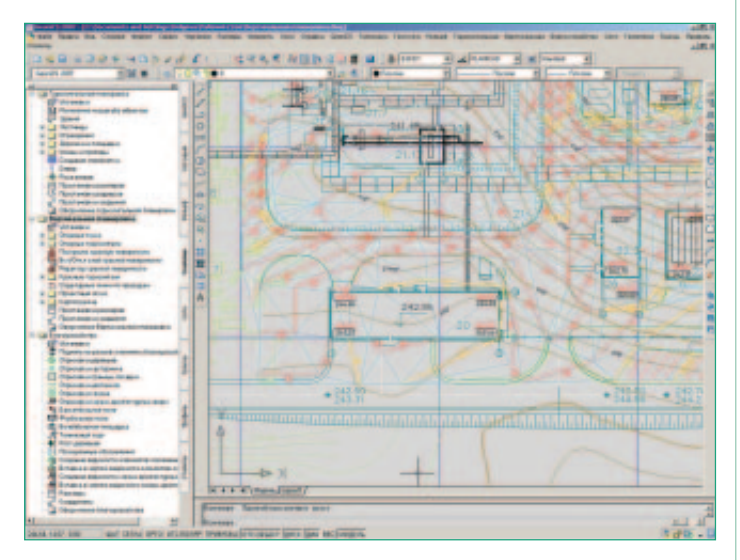

Понятный инженеру интерфейс позволяет легко и наглядно произво дить моделирование будущего «красного» (проектного) рельефа, редактируя получившуюся «опорную сеть». При редактировании этой сети программа автоматически пересчитывает все связанные с ре дактируемой точкой отметки и уклоноуказатели.

Модуль «Генплан» предусматривает гибкое сочетание метода опор ных точек и метода «красных» горизонталей при построении проект ного рельефа: модель может быть построена как по опорным точкам и структурным линиям, так и по опорным горизонталям. Для более по дробной проработки «красного» рельефа вы можете по вашему усмот

 $10$ 

рению перемещать на чертеже опорные «красные» горизонтали – модель проектируемой поверхности будет перестроена.

Программа безошибочно, с заданной точностью производит расчет картограммы земляных масс и оформляет чертеж в принятой в Рос сии форме.

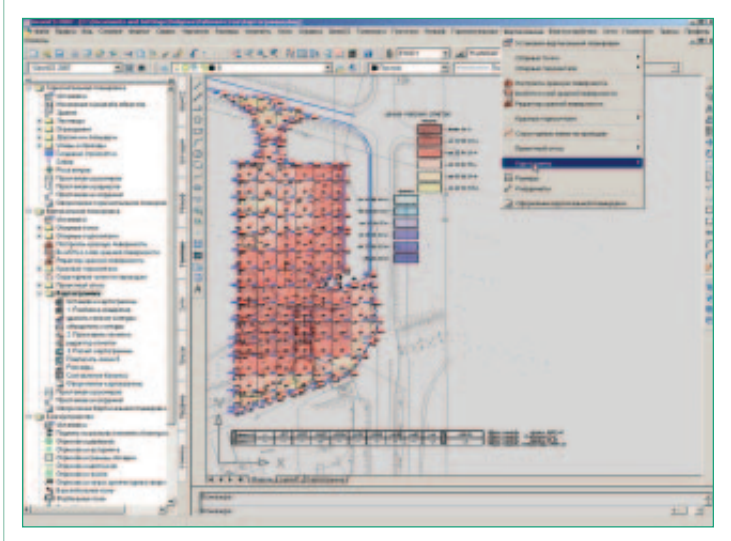

#### Благоустройство и озеленение

Функции этого раздела позволяют озеленить и благоустроить проек тируемую площадку: «посадить» деревья и кустарники, разместить малые архитектурные формы.

Имеется возможность отрисовки одиночной, аллейной, площадной посадки деревьев и кустарников, различных малых архитектурных форм в соответствии с принятыми стандартными обозначениями на генеральных планах. В то же время эти объекты являются трехмерны ми, что позволяет проводить визуальный анализ принятых решений и обеспечивает полноценную трехмерную визуализацию проектиру емой площадки. Кроме того, в программе предусмотрены такие функ ции, как моделирование роста деревьев и кустарников, автомати ческое «поднятие» на трехмерный рельеф деревьев, кустарников, любых малых архитектурных форм, урн, скамеек, столиков и т.д.

Ведомости элементов озеленения и малых архитектурных форм фор мируются автоматически и вставляются в чертеж.

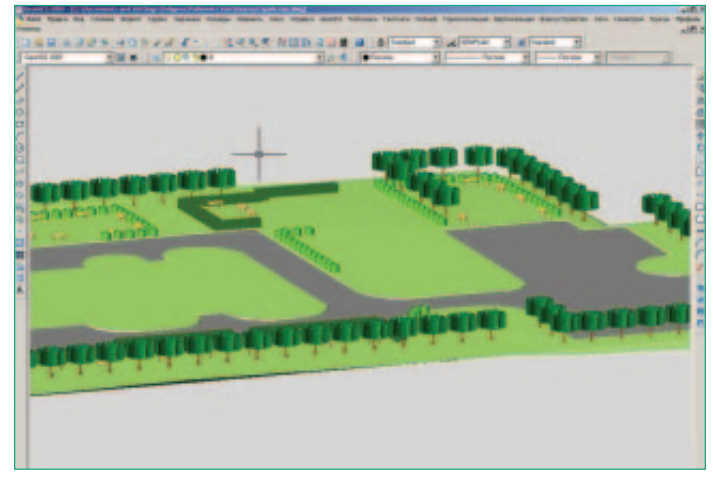

#### Модуль «Сети»

Функции этого модуля позволяют автоматизировать работы по вы полнению трассировки в плане инженерных коммуникаций. Сред ства создания сводного плана инженерных сетей обеспечивают воз можность с минимальными затратами времени и ресурсов выпол нить разводку и совмещение инженерных сетей на проектируемой площадке, надписать их, быстро проставить все необходимые коор динаты и размеры.

Программа имеет встроенные средства контроля нормативных рас стояний между инженерными сетями, таблица нормативных рассто яний может редактироваться и дополняться.

Модуль позволяет проектировать внешние инженерные сети и оформ лять необходимые выходные документы. Кроме того, возможно ди гитализировать существующие сети и создавать их трехмерную модель. Главная особенность модуля «Сети» заключается в представ

лении линейной коммуникации в виде специального трехмерного объекта (геона), имеющего соответствующий вид и поведение. Упростить проектирование и редактирование сетей позволяет объект «Сеть». Возможно использование данных о существующем и проект ном рельефе, топознаках существующих сетей. В зависимости от типа сети ее создание осуществляется по уклону либо на заданной глуби не от проектной поверхности. Различные режимы трассировки сети (замена, накладка на объекты, прокладка на заданном расстоянии от объекта с учетом нормативных расстояний), а также удобный редак тор профиля делают процесс создания сети быстрым и простым. По существующим сетям автоматически строятся продольные профили и таблицы колодцев.

На всех этапах проектирования возможно редактирование парамет ров и объектов.

Редактирование параметров сети:

- · параметры вершин;
- · параметры труб;
- · пересекаемые коммуникации;
- · футляры.

Предусмотрена возможность редактирования профиля (операции поднятия участка, пересчета по заданным отметкам, уклону).

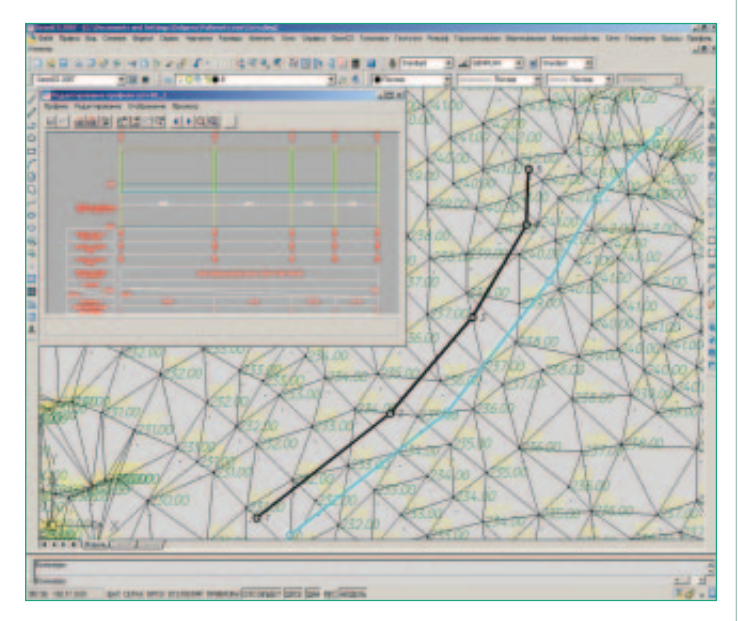

В таблицах колодцев возможно редактирование структуры колодца. Осуществляются редактирование деталировки колодцев водопрово да и таблицы спецификации оборудования, выбор значений пара метров из базы нормативно-справочной информации, автоматический и ручной сбор точек пересечения, расстановка и редактиро вание футляров.

Дополнительные возможности:

- · экспорт свойств сети в MS Excel;
- · проверка нормативных расстояний в плане.

В программе предусмотрена расширяемая и настраиваемая спра вочная система по нормативным расстояниям в плане между раз личными инженерными сетями. В целом модуль обеспечивает «бес шовный» обмен чертежами между генпланистами и проектировщи ками отдельных сетей.

#### Модуль «Трассы»

Модуль «Трассы» является ядром, на основе которого создается система проектирования конкретных видов линейно-протяженных объектов.

Модуль состоит из трех разделов:

- · создание геометрических элементов;
- · работа с планом (трассами, горизонтальными осями);
- · продольный профиль,
- а также из двух расширений:
	- · выправка трассы;
	- · сечения.

Раздел «Геометрические элементы» позволяет создавать специаль ные геометрические объекты: тангенсы, дуги, клотоиды (спирали), а также некоторые специальные объекты (например, для трасс желез ных дорог – излом, стрелка). Возможно редактировать элементы, восстановить тангенсы и т.д.

В разделе «План» предусмотрены функции отрисовки оси трассы в плане.

Трасса — это специальный объект, состоящий из геометрических эле ментов, созданных в разделе «Геометрические элементы». Трассы подразделяются на простые и составные, состоящие из ссылок на другие трассы. В процессе проектирования сложных трасс возможно создать их иерархию. Трассы хранятся в проекте и при необходимос ти отображаются в чертеже. Обеспечена поддержка рубленых (реза ных) пикетов. Предусмотрены функции редактирования: трассы можно обрезать, разрывать, копировать и удалять. Существует возможность редактирования с блокировками, позволяющая заблокировать те или иные характеристики определенного набора элементов, что влияет на поведение трассы при редактировании. Реализованы функции ввода и мониторинга контурных ограничений при редактировании трасс, существует возможность подключения к трассе таблицы огра ничений. В процессе редактирования трассы динамически изменя ется ее оформление.

При вписывании трассы задается ее шаблон с незаблокированными параметрами: они могут быть подобраны. Задаются начальное и ко нечное условие вписывания, алгоритм подбирает значения свобод ных параметров и вписывает трассу. К отдельным пикетам или диа пазонам пикетов пользователь может приписать различную семан тическую информацию. Для сохранения типовых решений имеется библиотека шаблонов.

Расширение «Выправка трассы» обеспечивает оптимизацию плана и профиля трасс и состоит из трех этапов: подготовка данных, сгла живание, сегментация. Промежуточные данные и выходные данные предшествующего этапа передаются через текстовые файлы, кото рые автоматически формируются на каждом этапе. Первый, предва рительный, этап — подготовка данных; его цель — создание списка точек, на котором будет выполняться выправка трасс. Список можно сформировать различными способами: задать с экрана, указать при митив, загрузить из файла, а также внести вручную. Далее следует этап сглаживания, по завершении которого получают список точек, сглаженных по кривизне. Третий этап выправки трассы — сегмента ция. Исходным материалом этого этапа является список сглаженных точек, а в качестве результата получают набор геометрических эле ментов, то есть набор элементов трассы, который выводится в списке по каждому сегменту. Для каждого типа сегмента выводится диапа зон составляющих его точек, длина, кривизна и радиус. Можно про смотреть графики кривизны и сдвижек, а также выполнить оптими зацию, которая минимизирует погрешность на стыках элементов и уменьшает суммарную погрешность в сдвижках по всей трассе. Оп тимизация может выполняться многократно с нарастающим эффек том. В итоге пользователь получает оптимизированную трассу. После оптимизации выполняется сопряжение, которое позволяет достичь необходимой точности построения трасс.

Расширенный вариант модуля «Трассы» обеспечивает более широ кие возможности работы с планом трасс.

В разделе «Профиль» собраны базовые операции проектирования и редактирования профиля. Средствами этого раздела выполняются ввод и мониторинг ограничений, оформление профиля. Программа основана на реализации собственных объектов: профиль и окно про филя. Возможны различные режимы создания профиля: отрисовка вручную, ввод из текстового файла, создание по 3D-полилинии, из отрисованных отрезков или полилинии, создание по поверхности, создание по трассе. Имеются мощные инструменты редактирования профилей: табличный редактор, редактор элементов, редактор пи

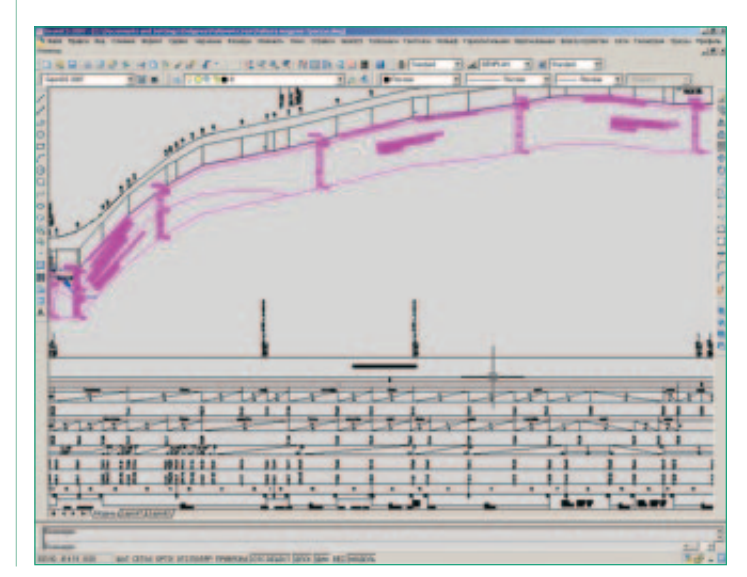

кетажных данных – семантики различных типов, привязанной к пи кетам или диапазонам пикетов. Программа поддерживает свойства и стили профиля, свойства и стили окна профиля, стили подписей профиля и окна профиля. Стили профиля используются для управле ния двумерным и трехмерным изображением профиля, а стили окна профиля – для управления как форматом графического отображения профиля, так и его заголовком и подписями координатных осей. Сти ли подписей – мощный механизм управления видом и поведением подписей. Стили отображения пикетажных данных позволяют самы ми различными способами отображать пикетажные данные в по лосках. Доступ к стилям всех объектов и самим объектам (профилям, окнам профилей) обеспечивается через Проводник чертежа (за кладки *Установки* и *Геоны*).

Для профилей и окон профиля можно использовать несколько типов подписей. Система поддерживает подписи профиля, подписи окна профиля (в том числе возможность ручного подписывания пересе кающих коммуникаций). Программа позволяет вручную добавить подписи к отдельным точкам на линии профиля или в других местах сетки. Подписывают или пикет и отметку точки, или выбранные дан ные относительно двух точек, такие как разность высот (рабочая от метка) и расстояние между ними.

К служебным функциям относятся экспорт данных профиля, создание 3D-модели трассы, рисование по профилю с помощью прозрачных команд, измерения по окну профиля.

Программа обеспечивает оформление длинных профилей (с помо щью сбросов). Раздел «Утилиты» включает ряд специально разрабо танных функций, расширяющих базовые возможности AutoCAD. Ре ализованы 12 макросов, которые значительно упрощают работу со слоями. В разделе имеется несколько удобных построений, таких как

контур с прямыми углами, облако с заданными параметрами дуг, произвольные прямоугольники, в том числе повернутые на опреде ленный угол, а также объекты GeoniCS выноска и 3D-полилиния с *дугами*. Корректно с точки зрения топографии отрисовать площадной знак поможет функция *Штриховка контура блоком*. Разработан спе циализированный редактор любых линейных объектов: отрезков, полилиний, 3D-полилиний, структурных линий и границ и т.д. Он позволяет добавлять, удалять, перемещать вершины, редактировать их отметки, а также изменять тип сегмента.

Расширение «Сечения» позволяет рассчитывать, редактировать и оформлять поперечные профили трасс. Определение линий сече ния возможно разнообразными способами — на конкретном пикете; по диапазону пикетов; по координатам точки, указанной пользовате лем; по полилиниям. Возможна поддержка «косых» поперечников (сечений под любым углом к оси трассы). Имеется возможность груп пировки поперечных сечений по заданным параметрам (диапазон пикетов, тип линии сечения, фиксированный список номеров). Про грамма автоматически получает черное сечение на основании сис темы кодирования и файла полевых точек, а также проектный попе речник в любом месте трассы на основании 3D-модели трассы (коридора). В расширении «Сечения» предусмотрена возможность руч ного редактирования автоматически полученных черных и красных сечений и возможность динамического получения информации по окну сечения (смещения, отметки, уклоны). Программа обеспечива ет настраиваемое оформление, завязку системы кодирования на сти ли оформления и подписей. Подпрофильные таблицы аналогичны по возможностям подпрофильным таблицам продольного профиля (оформление, управляемое стилями; динамическое изменение со держимого при редактировании поперечного профиля).

#### GeoniCS CIVIL

**GeoniCS CIVIL** – это программный продукт, работающий на платформе **AutoCAD Civil 3D** и предназначенный для специалистов отделов изысканий и генплана.

**GeoniCS CIVIL 2008** – новое программное решение в технологичес кой линии профессиональных программных продуктов GeoniCS, по зволяющее создавать модели поверхностей и работать с ними, ис пользуя средства и возможности программы **AutoCAD Civil 3D 2008**. Прикладной пакет реализует функции модулей «Ситуация» и «Генплан» программного комплекса GeoniCS Топоплан-Генплан-Сети-Трассы.

#### Модуль «Ситуация»

Модуль «Ситуация» позволяет работать с отечественными условны ми знаками (см. описание программного продукта GeoniCS Топо план-Генплан-Сети-Трассы, модуль «Топоплан»). При построении трехмерных моделей существующей и проектируемой поверхностей в полном объеме используется функционал программы AutoCAD Civil 3D 2008.

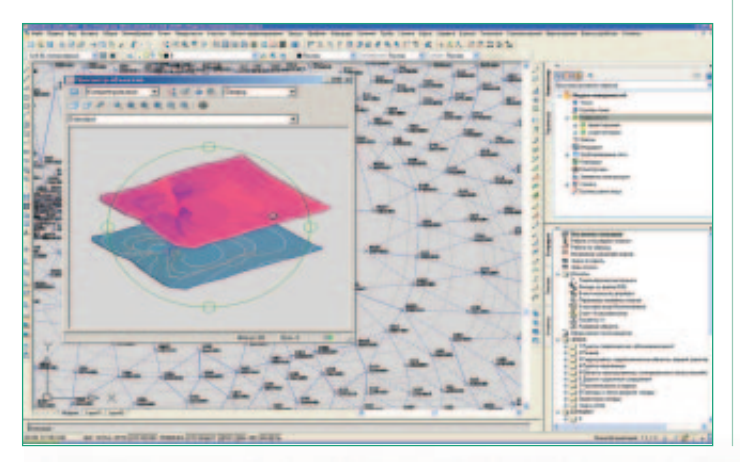

#### Модуль «Генплан»

Модуль «Генплан», работающий с моделью рельефа, построенной в AutoCAD Civil 3D 2008, состоит из нескольких функциональных раз делов: горизонтальная планировка, вертикальная планировка, бла гоустройство и озеленение. Функциональный инструментарий каж дого из разделов предназначен для решения задач проектирования генеральных планов — в том числе включен функционал для работы с опорными точками и создания картограмм в соответствии с отече ственными СНиПами (см. описание программного продукта GeoniCS Топоплан-Генплан-Сети-Трассы, модуль «Генплан»).

Программа GeoniCS CIVIL дополняет функционал пакета AutoCAD Civil 3D 2008 спецификой российского проектирования и оформления выходных чертежей в соответствии с ГОСТами и СНиПами.

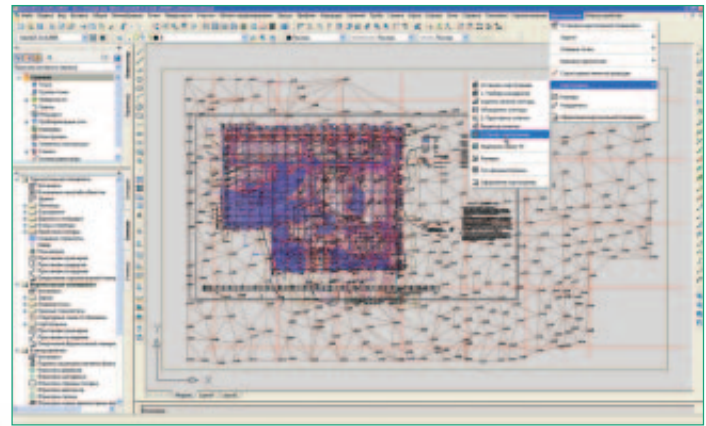

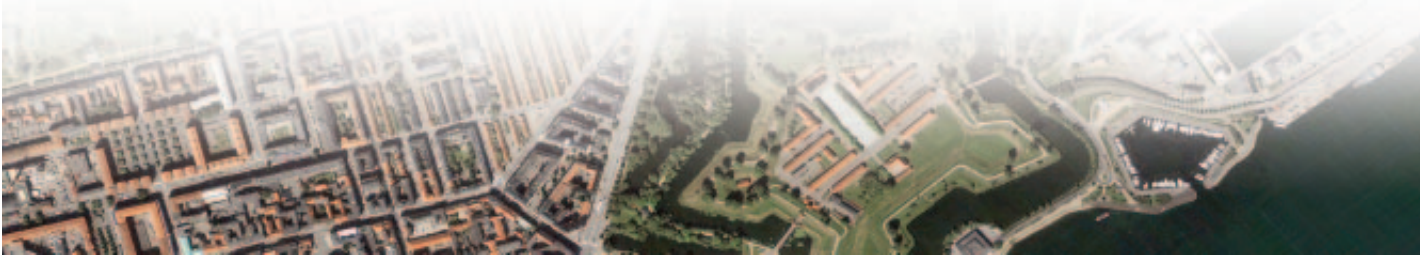

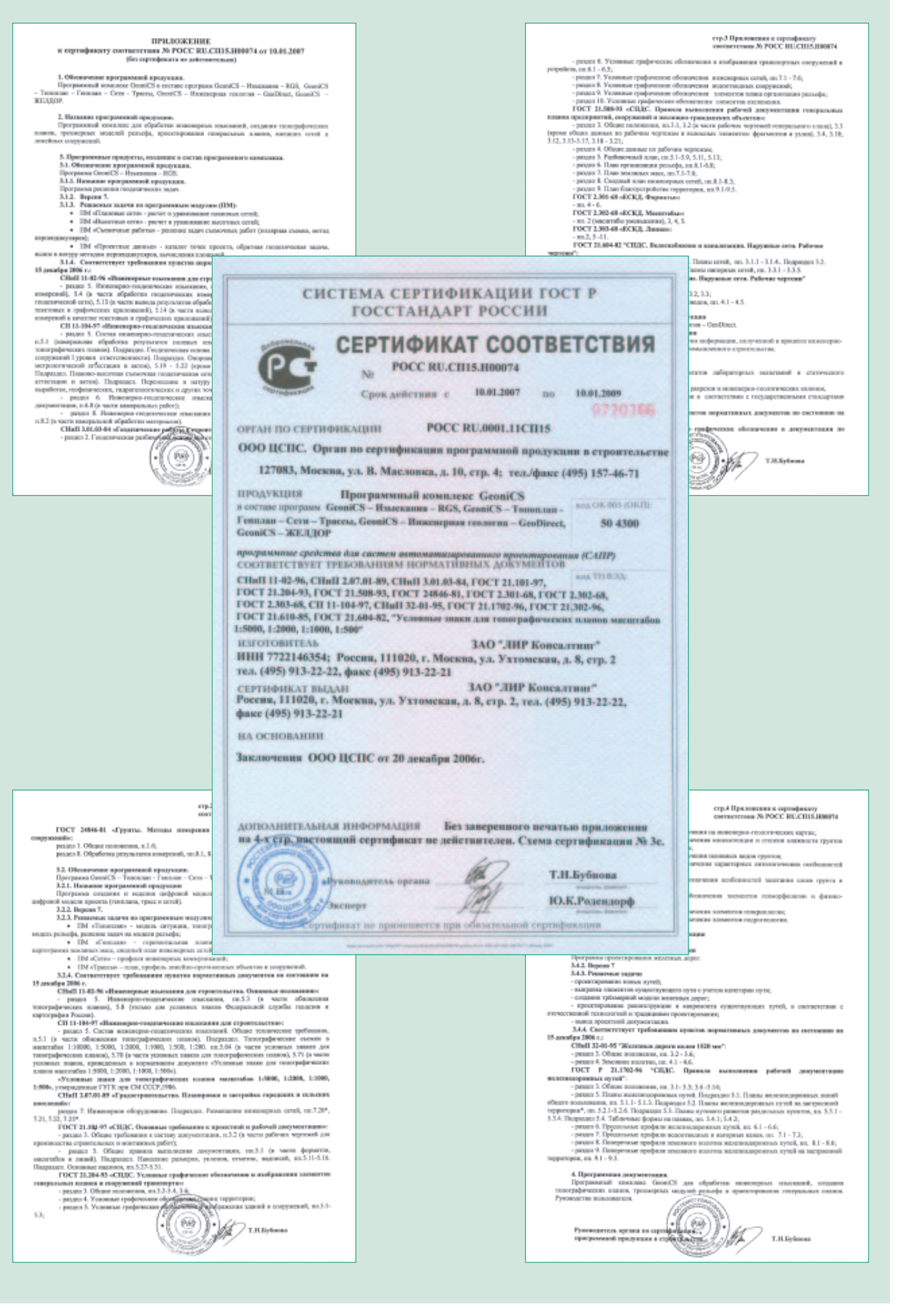

## ООО «Горпроект»

Жилой дом по ул. Багратиона в г. Омск

ООО «Горпроект» (г. Омск) проектирует здания и сооружения I и II уровня ответственности, осуществляет функции гене рального проектировщика, а также разрабатывает градостроительную документацию.

#### **Цель**

- · Построение вертикальной плани ровки участка застройки.
- · Расчет картограммы.
- · Получение полного комплекта ра бочей документации для строи тельства жилого дома.

## **Почему GeoniCS**

Выбор в пользу GeoniCS сделан после обстоятельного знакомства с возмож ностями программы: при сравнитель но невысокой стоимости это ПО пол ностью отвечает требованиям, предъяв ляемым при выполнении проектных работ. Немалую роль сыграло и то, что GeoniCS работает на платформе AutoCAD, благодаря чему заметно уп рощается процесс передачи чертежей в другие отделы и организации, стано вится проще процесс освоения про граммы.

Специалистами ООО «Горпроект» ис пользовались модули «Топоплан» и «Генплан».

## **Результаты**

Организация рельефа (вертикальная планировка и картограмма земляных масс) потребовала не более 1-2 дней.

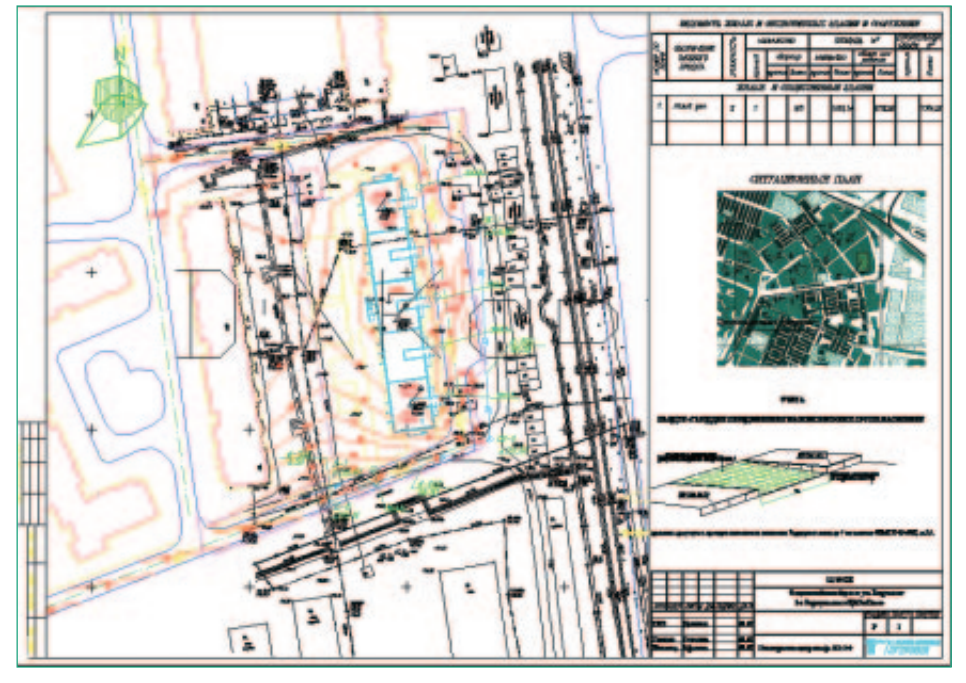

*Нанесение геологии на профиль системы GeoniCS 2007*

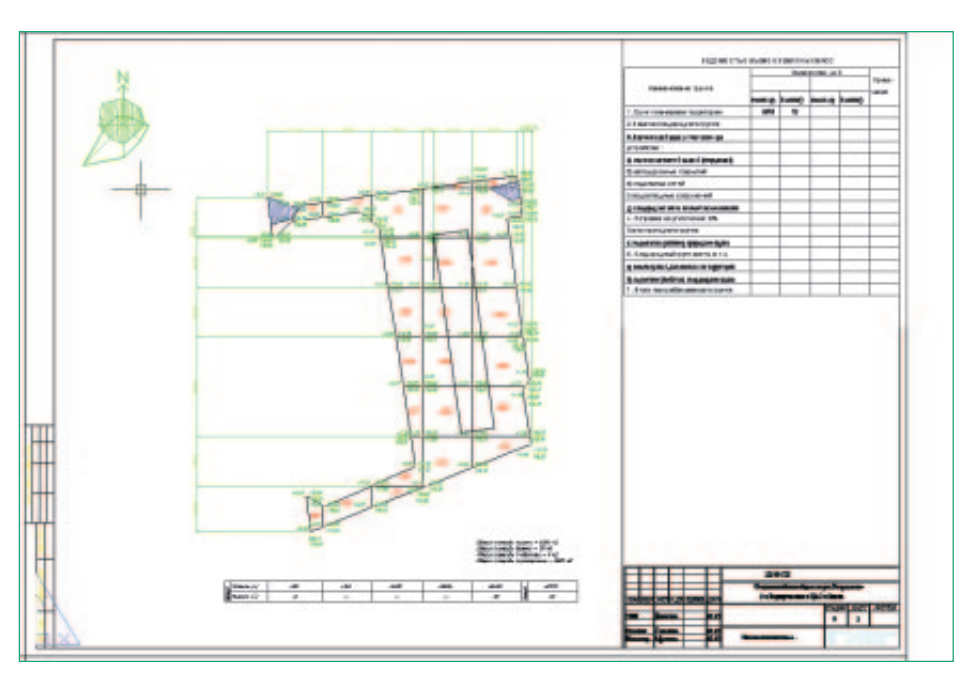

«Применение GeoniCS автомати зирует выполнение многих рутин ных операций, заметно сокращая сроки разработки раздела ГП при выполнении проектов».

*Т.В. Афонина, ведущий инженер отдела генплана* *Картограмма*

## ПИИ «Омскжелдорпроект» – филиал ОАО «РОСЖЕЛДОРПРОЕКТ»

Генплан здания по ул. Чкалова, д. 25 в г. Омск

ПИИ МПС России «Омскжелдорпроект» – основной разработчик проектно-сметной документации по объектам автоматики и телемеханики на железных доро гах Сибири. Основу функциональной структуры института составляют отдел ав томатики и телемеханики, два отдела комплексного проектирования, отдел ре конструкции и диагностики зданий, отдел изысканий и пути, сметный отдел и отдел выпуска. В институте работают 300 человек, 236 из них – проектировщи ки. Сегодня «Омскжелдорпроект» предлагает заказчикам широкий спектр услуг в сфере строительства: топографическую съемку любого масштаба, исполни тельные съемки, инженерно-геологические изыскания для всех видов строительства, устройства автоматики и телемеханики на железнодорожном транс порте, проектирование и обследование различных зданий и сооружений.

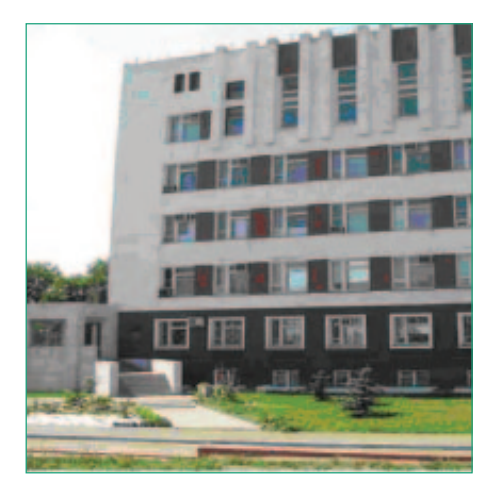

## **Цель**

Увязать проектируемый объект с суще ствующим благоустройством.

## **Почему GeoniCS**

До недавнего времени сотрудники ин ститута использовали программное обеспечение AutoCAD, а с появлени ем программного продукта GeoniCS перешли на это решение, позволяю щее сократить сроки и повысить каче ство проектирования. В работе над про ектом были задействованы модули «То поплан» и «Генплан».

## **Результаты**

Средствами GeoniCS проект был выпол нен в течение недели.

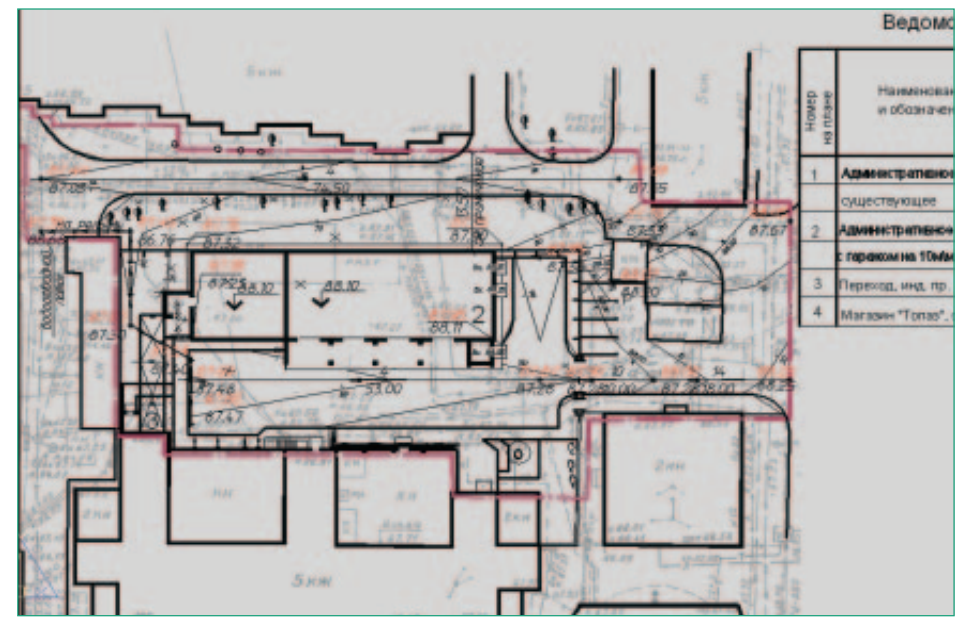

*План организации рельефа*

«Результатом применения GeoniCS стало повышение качества изоб ражения и сокращение сроков выполнения проектов».

*В.Г. Погребинский, начальник отдела автоматизиро ванных систем проектирования*

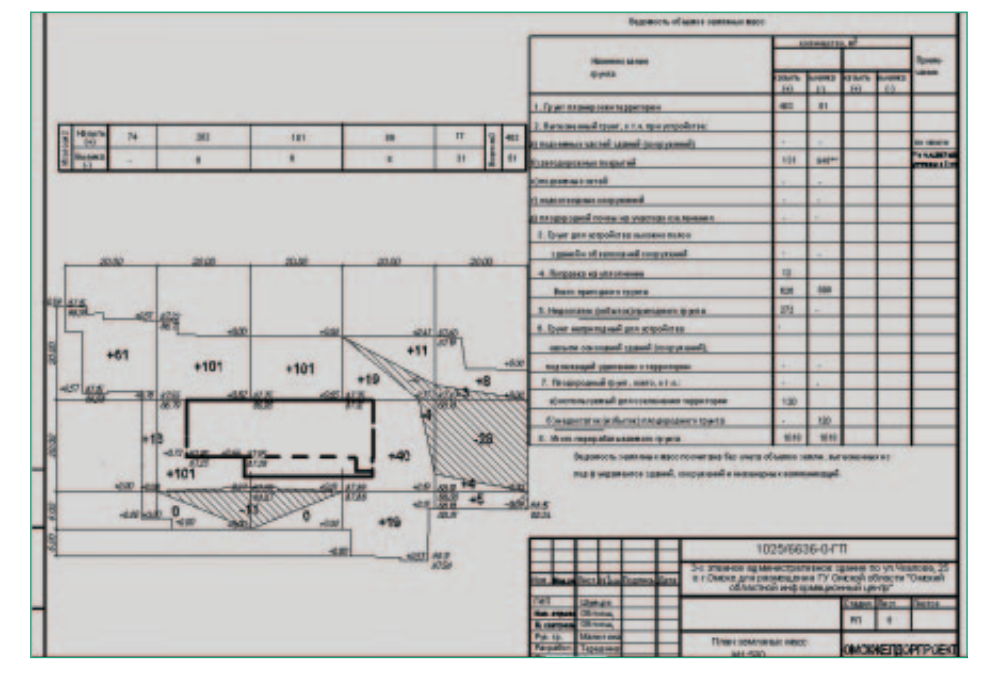

*План земляных масс*

15

## ОАО ТПИ «Омскгражданпроект»

Школа в г. Пыть-Ях

За годы своей деятельности Территориальный проектный институт «Омскграж данпроект», основанный в 1935 году, стал ведущей проектной организацией не только Омска, но и всего Западно-Сибирского региона. Институт располагает штатом высококвалифицированных специалистов, обширной справочно-информационной и нормативно-технической базой. Высокий профессиональный уровень специалистов «Омскгражданпроекта» подтвержден званиями лауреатов и дипломами государственных премий, престижных выставок и фестивалей. По проектам, разработанным в стенах института, построены жилые микрорайо ны, школы, больницы, предприятия торговли и бытового обслуживания, банки, офисы, спортивные сооружения, набережные реки Иртыш. Большой объем ра бот выполняется для Тюменской области и Ханты-Мансийского автономного округа, открыты представительства в Ханты-Мансийске, Барнауле, Сургуте. Институт поддерживает и развивает творческие и деловые контакты с фирмами Германии, Финляндии, Канады.

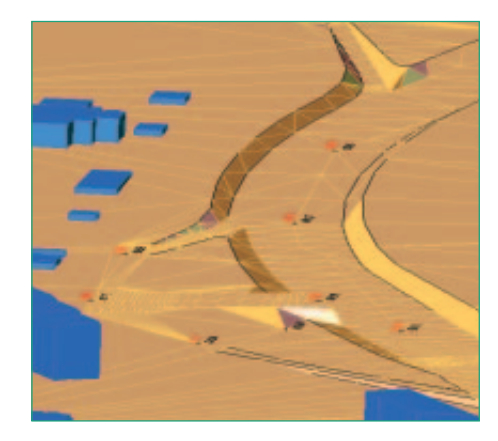

## **Цель**

- · Построение цифровой модели ме стности для визуализации.
- · Создание горизонтальной и верти кальной планировки.
- · Построение картограммы.

## **Почему GeoniCS**

Программный комплекс GeoniCS был признан решением, наиболее полно отвечающим требованиям, которые предъявляются к проектированию ген плана, и предоставляющим весь необ ходимый набор программных средств. Немаловажным фактором, определив шим выбор, стало то, что продукт пол ностью русифицирован и сопровожда ется качественной документацией, большим количеством примеров и обу чающими роликами. Ранее специали сты института работали в AutoCAD и Autodesk Land Desktop.

При разработке проекта использова лись возможности модулей «Топо план», «Генплан» и, частично, модуля «Сети».

#### **Результаты**

Применение ЦММ, а также используе мого в программе алгоритма расчета картограмм позволило в несколько раз снизить трудоемкость и сократить сроки выполнения проектов.

«Три специалиста раздела ГП ра ботают уже только с этой програм мой. Они выполняют вертикаль ную планировку, а также разделы и чертежи, связанные с реконст рукцией автодорог».

*Д.В. Маслов, начальник отдела автоматизации проектирования*

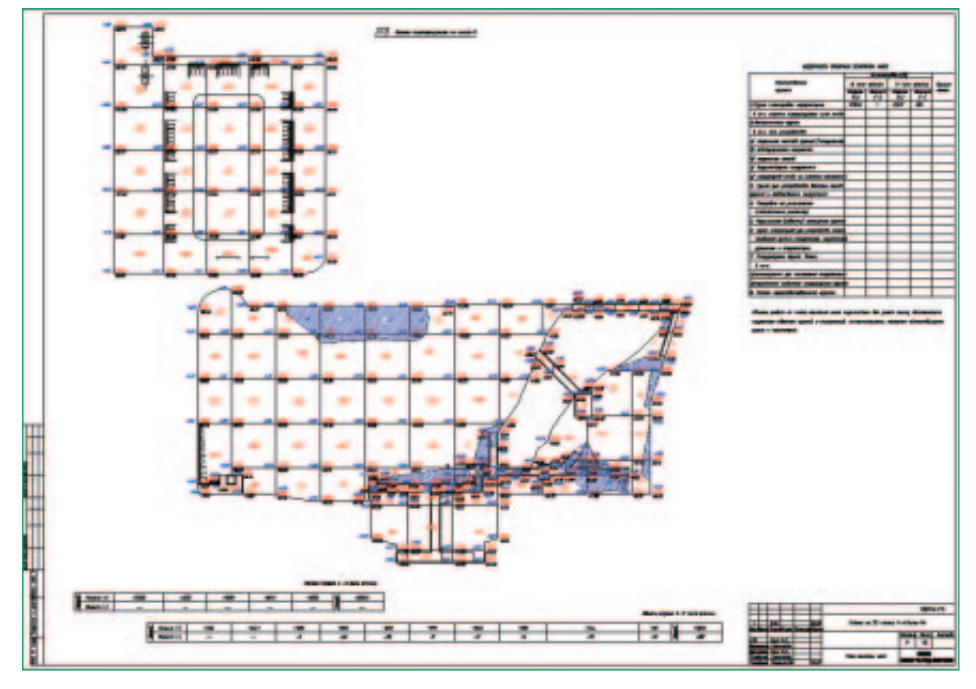

Генеральный план школы в городе Пыть-Ях

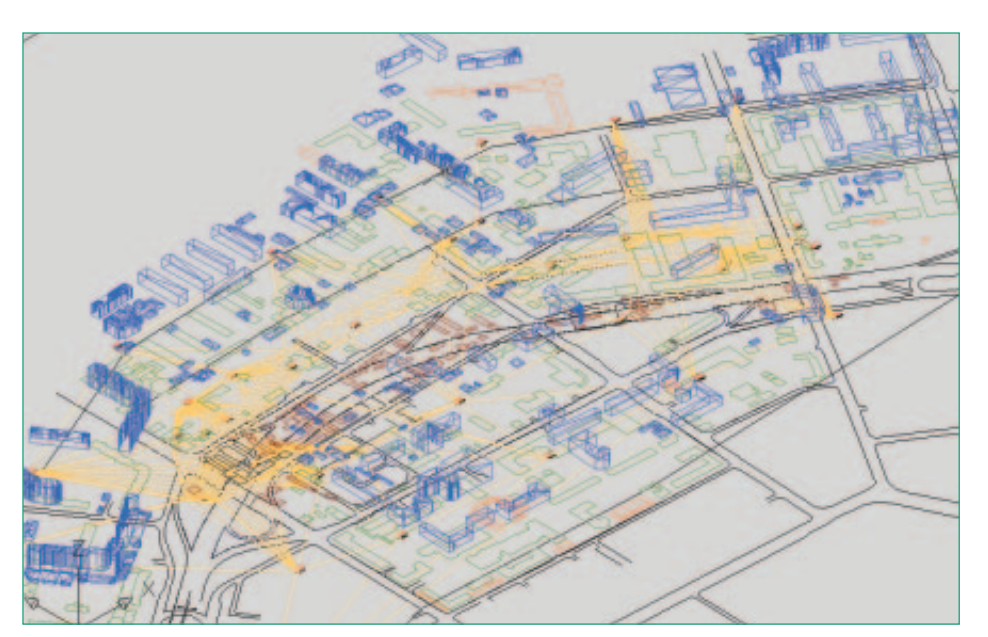

# ОАО «Иркутскгипролестранс»

Изыскания

Институт «Иркутскгипролестранс» осуществляет инженерно-геологические и инженерно-геодезические изыскания.

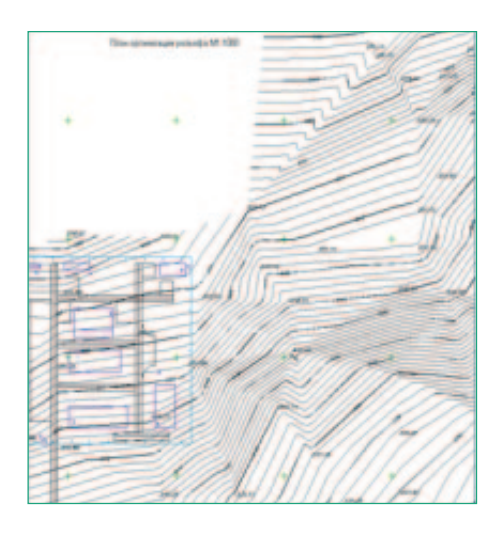

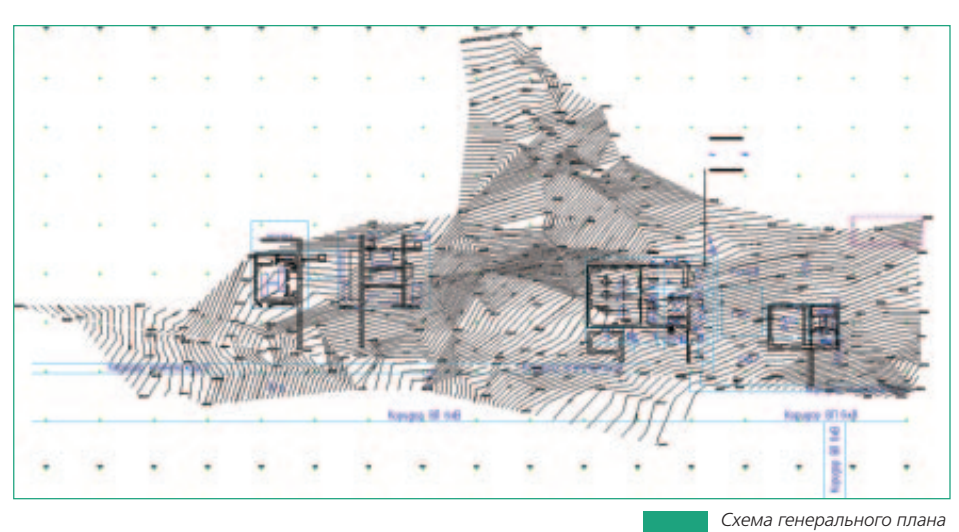

## **Цель**

Предоставление проектным организа циям камеральных материалов, необ ходимых для проектирования и строи тельства.

## **Почему GeoniCS**

Программный продукт был принят в опытную эксплуатацию. После разра ботки пилотного проекта выбор сделан в пользу GeoniCS. Сегодня специалис ты института используют модули «То поплан», «Генплан», «Трассы».

## **Результаты**

С использованием программного ком плекса GeoniCS выполнены работы для различных нефтегазодобывающих компаний. Сократились сроки выпол нения камеральных работ, качество по лучаемых материалов устраивает и заказчика, и самих проектировщиков.

«Работать удобно, быстро, просто. Выходные материалы – высокого качества. Отличный программ ный комплекс».

> *О.В. Лебедев, ведущий геодезист*

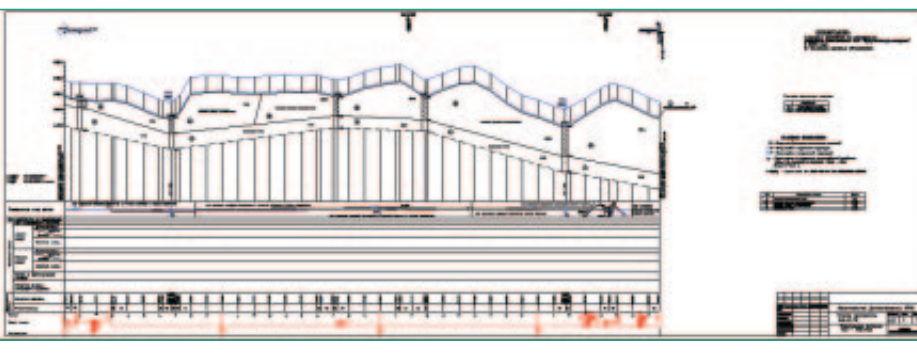

*Продольный профиль трассы автодороги*

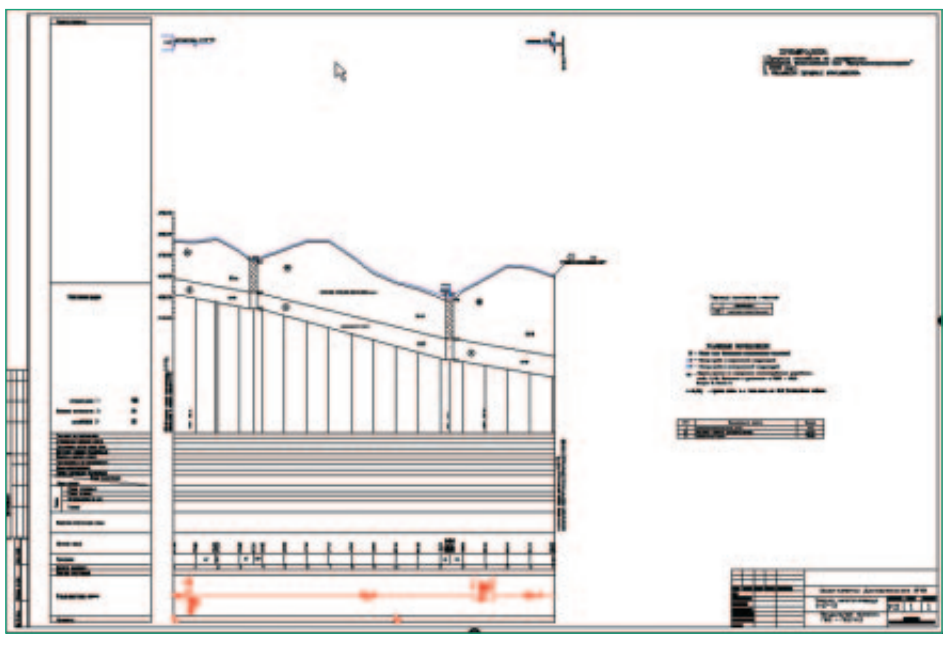

*Продольный профиль трассы нефтепровода*

# ННГАСУ

**ACTOPMM YCTIEXA** 

Проектирование водосливной 3D-плотины (пруд «Протяжка» на реке Саровка в г. Саров Нижегородской области)

История Горьковского инженерно-строительного института (ныне – Нижегородский государственный архитектурностроительный университет) началась 23 июня 1930 года, когда строительный факультет Горьковского государственно го университета был преобразован в самостоятельное учебное заведение. Се годня это один из ведущих архитектурностроительных вузов России, в стенах которого обучаются будущие архитекторы, дизайнеры, инженеры-строители и технологи, экологи, инженеры по кадастру, менеджеры, экономисты, юристы, социальные педагоги, специалисты в области информационных систем и тех нологий.

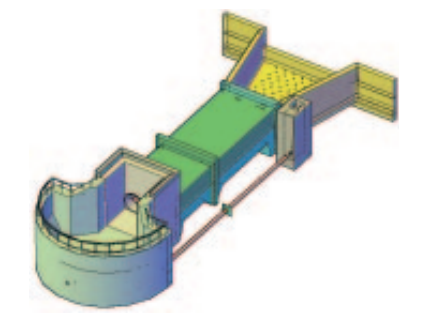

## **Цель**

Выполнение студенческого дипломно го проекта.

## **Почему GeoniCS**

До знакомства с возможностями GeoniCS сотрудники и студенты ННГАСУ пользовались программным обеспече нием AutoCAD. В работе над диплом ным проектом использовались модули «Топоплан» и «Генплан».

#### **Результаты**

Средствами GeoniCS проект был выпол нен в течение 10 рабочих дней.

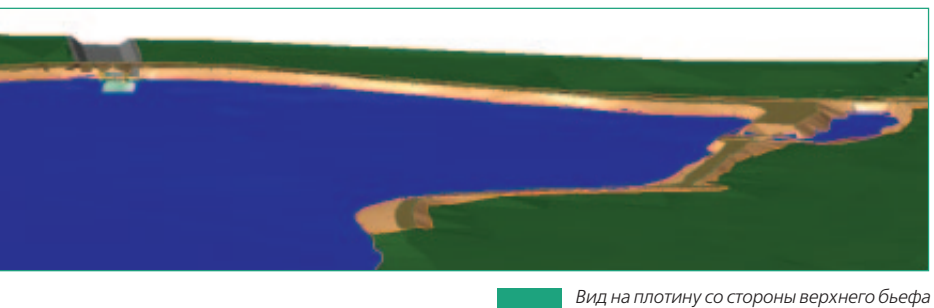

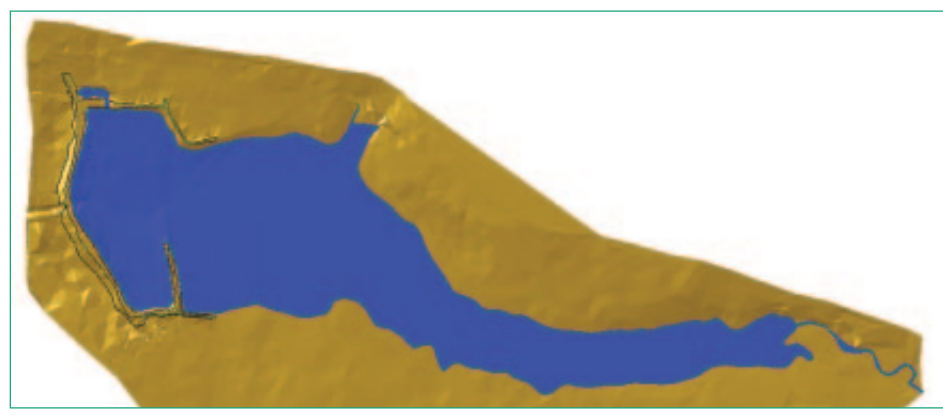

*Модель рельефа поверхности*

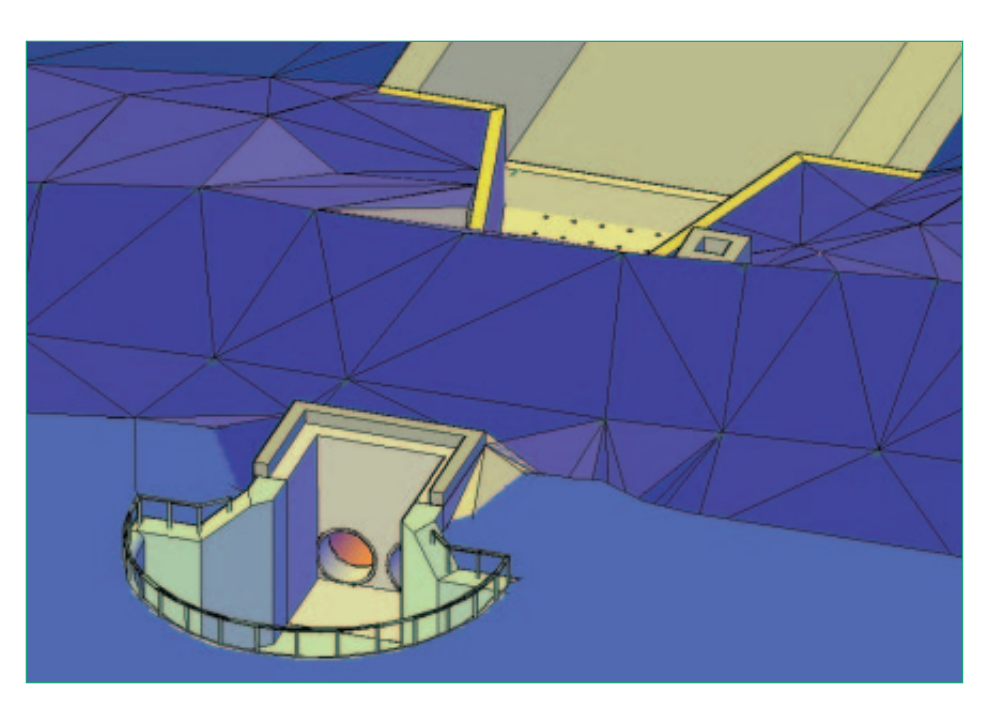

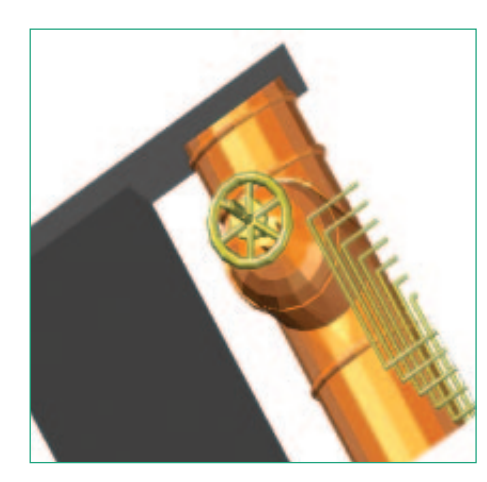

«Проект был подготовлен и защи щен на отлично».

*И.С. Соболь, руководитель дипломного проекта*

# ЗАО «Курортпроект»

Проект застройки комплекса административно-общественного центра (АОЦ) Московской области

Институт «Курортпроект» осуществля ет проектирование зданий и сооруже ний, техническое обследование, ин женерные изыскания.

## **Цель**

- · Моделирование рельефа на слож ном участке.
- Создание основы для 3D-модели всего планировочного района.

## **Почему GeoniCS**

GeoniCS был выбран как альтернатива моделированию рельефа в другом про граммном продукте. Использовались модули «Топоплан» и «Генплан».

## **Результаты**

Проект выполнен средствами GeoniCS в течение 2005 года.

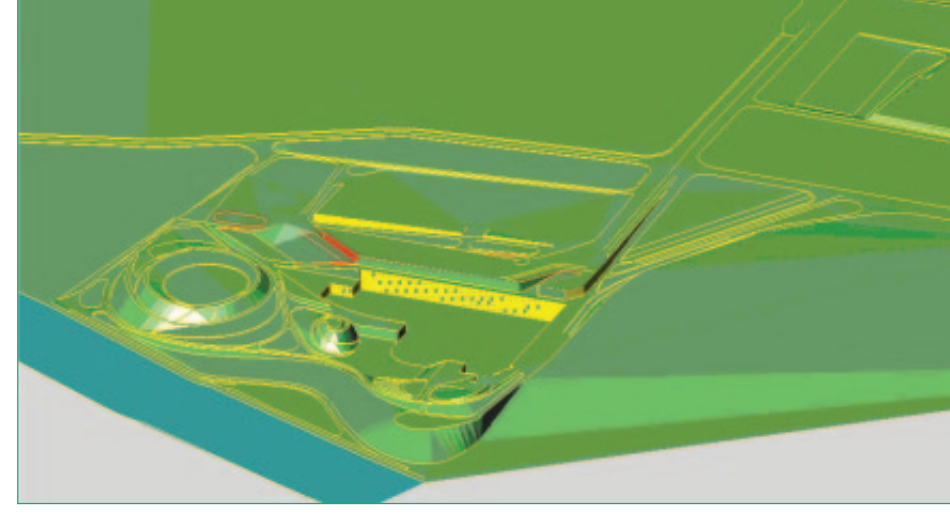

*Модель рельефа*

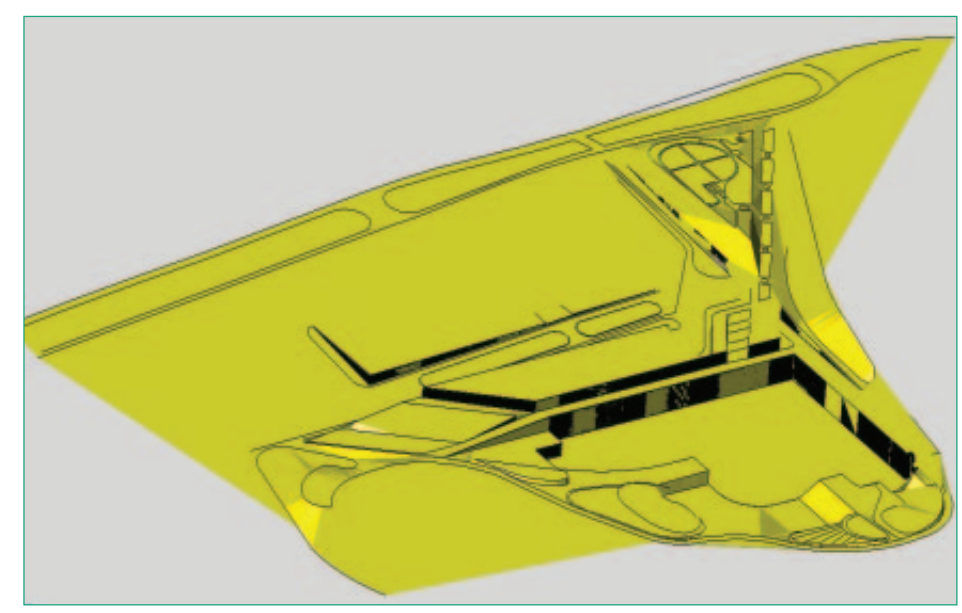

*Фрагмент рельефа*

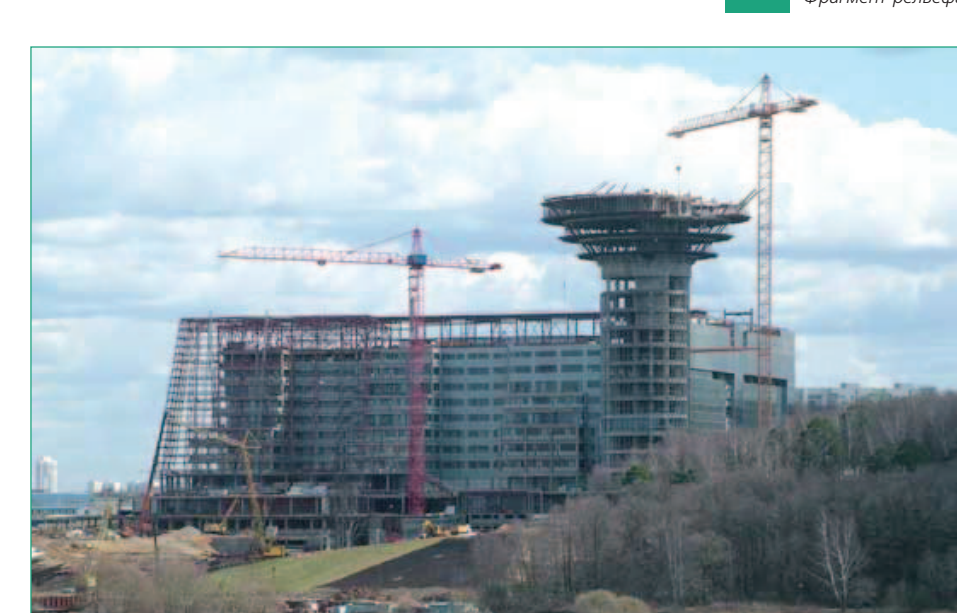

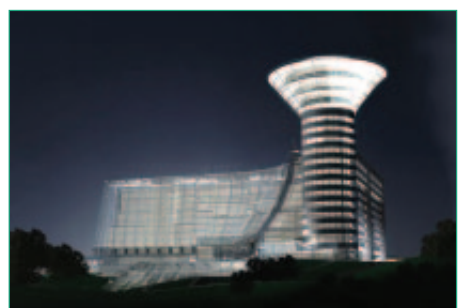

«Опыт работы с комплексом GeoniCS убеждает, что это уни версальное и достаточно эф фективное модульное средство для автоматизации обработки инженерных изысканий, разра ботки генпланов, проектирования инженерных сетей».

> *Т.Ф. Грищенкова, главный инженер проекта*

## ОАО «Инженерный центр энергетики Урала» (ИЦЭУ)

#### Конитлорское месторождение

Многопрофильная инжиниринговая компания ОАО «Инженерный центр энергетики Урала» (Екатеринбург) была создана в 2002 году в соответствии с программой реформирования научно-проектного комплекса РАО «ЕЭС России» путем присоединения семи организаций, являвшихся до реорганизации самостоятельными юридическими лицами. ОАО «Инже нерный центр энергетики Урала» занимает ведущие позиции на региональном рынке проектных и сервисных услуг в энергетике, активно продвигает свои услуги далеко за его пределы, в дополнение к традиционным развивает новые направления деятельности.

#### **Основные виды деятельности компании:**

- · комплексное проектирование и инжиниринг сооружений и реконструкция энергетичес ких объектов: ГРЭС, ТЭЦ, ПГУ ТЭЦ, ГТУ ТЭЦ, крупных котельных, высоковольтных линий и подстанций напряжением 110-500 кВ;
- · комплексные изыскательские работы, предпроектные разработки, поставка, пуск и на ладка оборудования, энергоаудит и энергетические обследования, экологическая экспер тиза и экспертиза промышленной безопасности с использованием современных методов диагностики, разработка технико-экономических предложений по модернизации и реконструкции энергетических объектов, разработка схем финасирования строительства и реконструкции, выполнение функций генподрядчика и заказчика-застройщика;
- · разработка и наладка схем теплоснабжения городов и крупных промышленных комплексов;
- научно-техническая, исследовательская и инновационная деятельность по проблемным вопросам топливопользования и энергетического оборудования. Разработка нового, бо лее совершенного оборудования для топливно-транспортных цехов электростанций;
- · исследовательская деятельность по концептуальным проблемам развития электроэнерге тики и энергетических систем: прогнозирование спроса на электрическую и тепловую энергию, потребности во вводе новых генерирующих мощностей и электрических сетей.

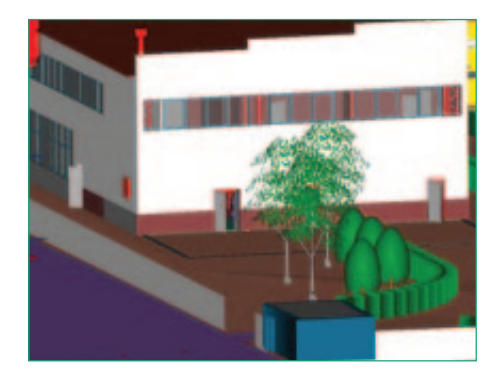

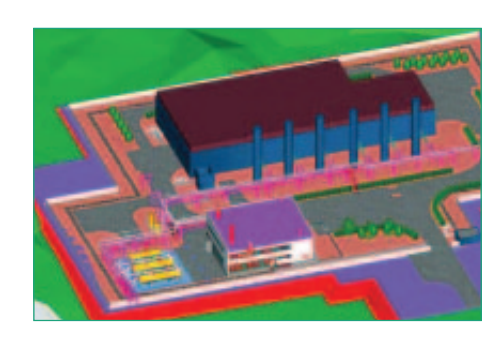

## **Цель**

- · Определение возможностей при обретенных программных продук тов и технологии их наиболее эф фективного использования в про цессе проектирования.
- · Проверка возможностей обмена данными между программными продуктами, предназначенными для проектировщиков различных специальностей.
- · Разработка пользовательских инст рукций, подготовка материалов для разработки стандартов предприятия по работе с программными продук тами.

«Время, затраченное на подгото вительном этапе для построения трехмерной модели существую щей земли (если такую модель не предоставили изыскатели), впо следствии компенсируется при проектировании, связанном с вертикальной планировкой и под счетом (возможно, неоднократ ным) объемов земляных работ».

*Т.В. Мысова, начальник отдела генплана и транспорта*

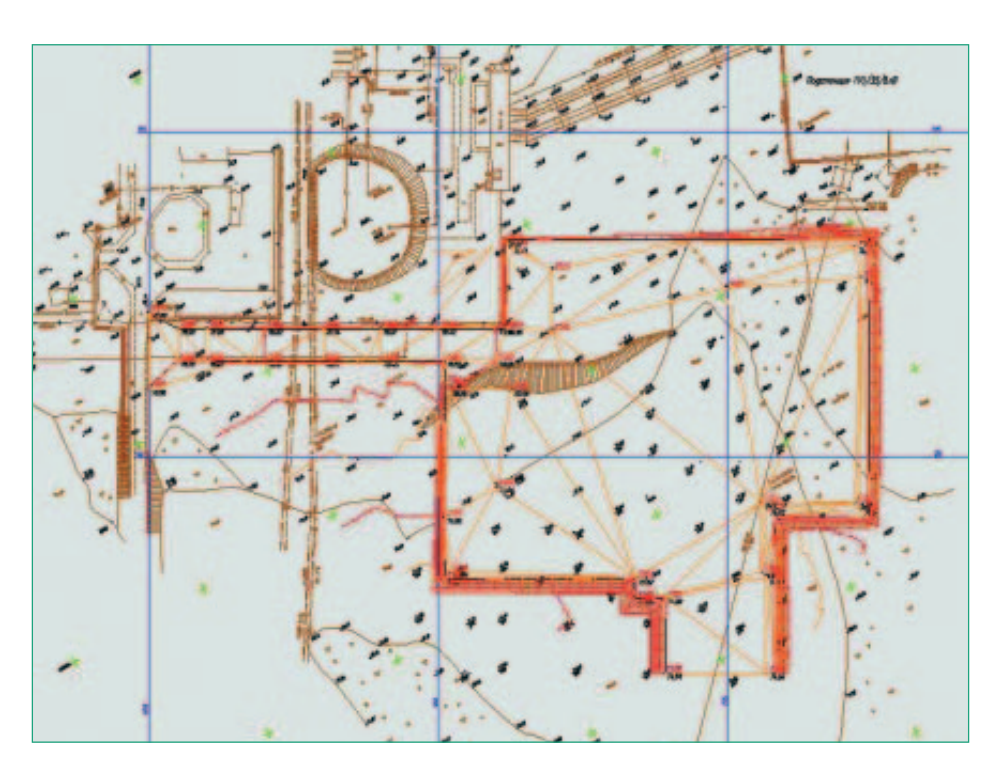

*Создание поверхности подсыпки с 3Dоткосами*

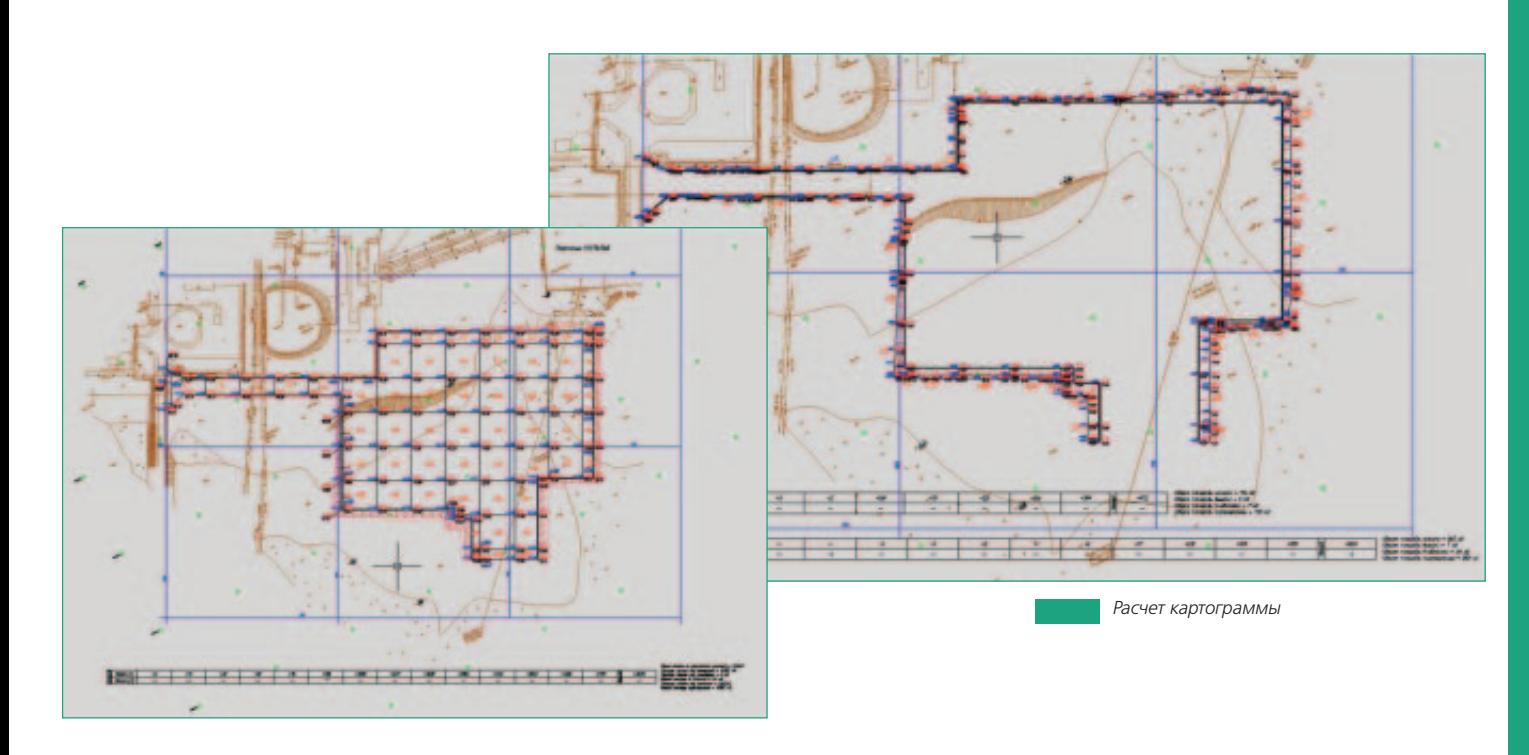

## **Почему GeoniCS**

Программа GeoniCS была поставлена в ОАО «Инженерный центр энергетики Урала» в рамках договора о комплекс ной поставке программных продуктов. До этого момента специалисты отдела генплана использовали AutoCAD. Пре имущества GeoniCS: работа на уже зна комой специалистам платформе AutoCAD, а также открытость программ ного продукта, которая обеспечивает интеграцию с другими программными средствами. В работе над пилотным проектом использовались модули «То поплан», «Генплан», «Сети», «Трассы».

## **Результаты**

Пилотный проект выполнен в течение девяти месяцев.

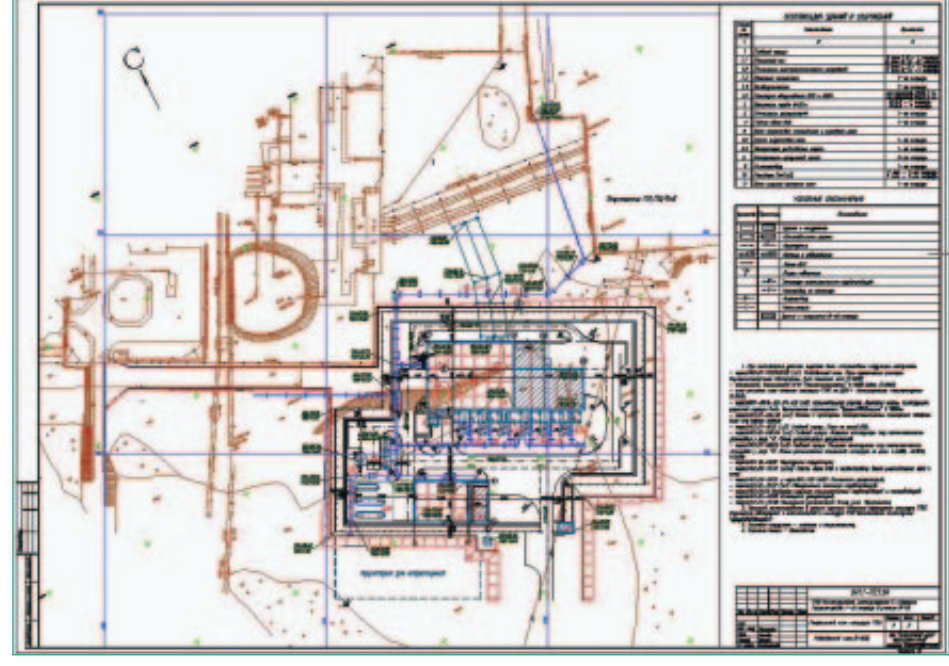

*Оформление чертежа и таблица экспликаций зданий и сооружений*

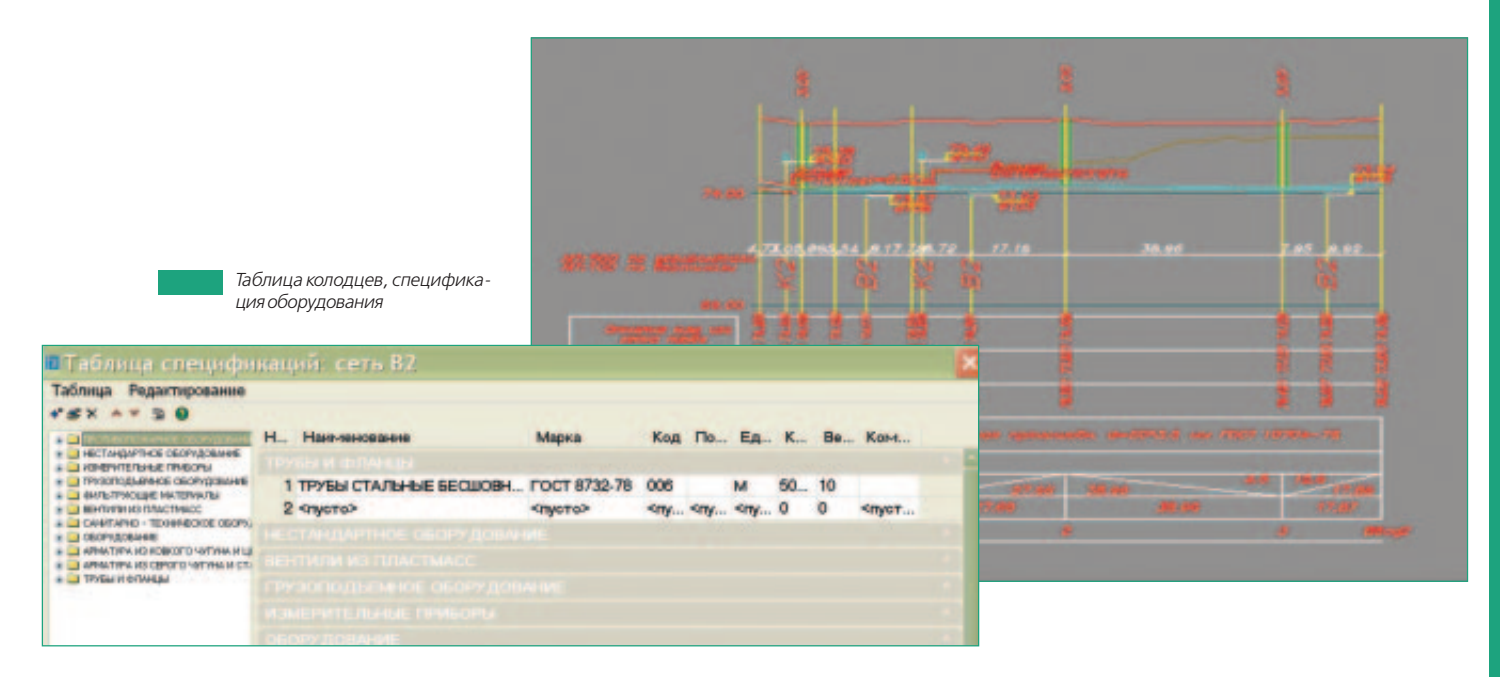

#### Наши партнеры

Компания Consistent Software Distribution (ЗАО «Консистент Софтвеа Дистрибушн») является официальным дистрибьютором более 30 ведущих мировых компаний-разработчиков программного обеспечения для систем автоматизированного проектирования: Autodesk, CSoft Development, CEA Technology, CGS Software и других, а также представляет на российском рынке крупнейших мировых производителей инженерных систем, плоттеров, сканеров, каттеров и расходных материалов к ним: Contex, Canon, Oce. Дилерская сеть Consistent Software Distribution насчитывает около 100 дилеров в России и странах СНГ

Программный комплекс GeoniCS, объединяющий в себе такие программные продукты, как GeoniCS Изыскания (RGS, RGS PL), GeoniCS Инженерная геология (GeoDirect), GeoniCS Топоплан-Генплан-Сети-Трассы и GeoniCS CIVIL, можно приобрести через дилерскую сеть, обратившись к авторизованному партнеру. Мы гарантируем, что, приобретая продукты у авторизованного дилера, вы всегда будете в курсе последних событий, происходящих в области программного обеспечения, и своевременно получите пакеты обновлений в рамках текущей версии. Вам будет доступна непосредственная техническая поддержка специалистов, а также широкие возможности обучения приемам работы с программами.

Дилеры компании постоянно проходят обучение и сертификацию по всем направлениям деятельности. Залогом эффективности вашей работы станут опыт разработчиков и технических экспертов, обучаю-.<br>щие курсы и семинары, которые проводятся дилерами, и предоставляемая ими техническая поддержка.

Чтобы узнать больше, обратитесь к вашему дилеру, у которого вы сможете получить более подробную информацию по этим и другим программным продуктам.

Буклет подготовлен официальным дистрибьютором CSoft Development в России и странах СНГ – компанией Consistent Software Distribution — по материалам, предоставленным авторизованными партнерами.

# GeoniCS

# проекты, инструменты, воплощение

**CONICE SECTES CONTRIGENTS CONTRIGUTED**<br>The программный комплекс **GeoniCS 2007** – это инте-<br>погическую линию совместимых профессиональных<br>программных продуктов, обеспечивающих комплекс-<br>ность при реализации сквозных, «бес грированное решение, представляющее собой техно логическую линию совместимых профессиональных программных продуктов, обеспечивающих комплекс ность при реализации сквозных, «бесшовных» технологий проектирования.

**Авторизованный партнер в вашем регионе**

© 2008 Consistent Software Distribution